# >\_ENDOCODE CONTAINERS, KUBERNETES AND PRACTICAL DEVSECOPS KUBERNETES SECURITY Berlin Buzzwords Berlin, June 18 2019

[thomas@endocode.com](mailto:thomas@endocode.com)

HI!

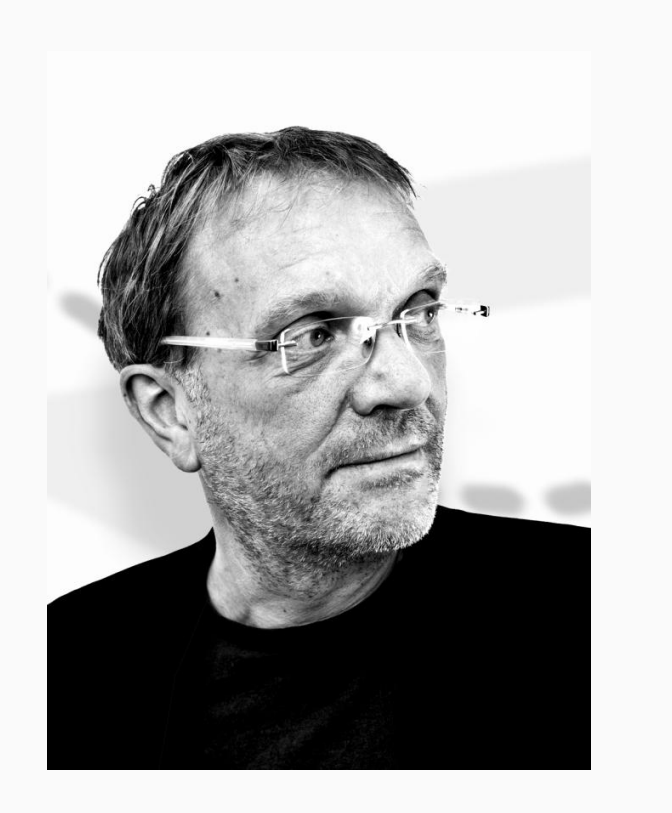

>\_ENDOCODE

Thomas Fricke

thomas@endocode.com

Partner, Chief Cloud Wizard

Former CTO Endocode

- System Automation
- **DevOps**
- Cloud, Database and Software Architect

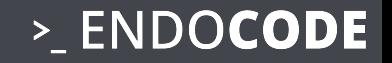

● **2015:** 

**Shaping Applications for Docker, CoreOS, Kubernetes and Co**

- **2017: Rolling out Enterprise Kubernetes Clouds at SAP**
- **2019: Containers, Kubernetes and Practical DevSecOps**

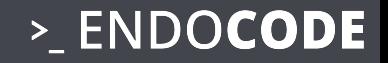

# **HISTORY**

### TIMELINE

### >\_ENDOCODE

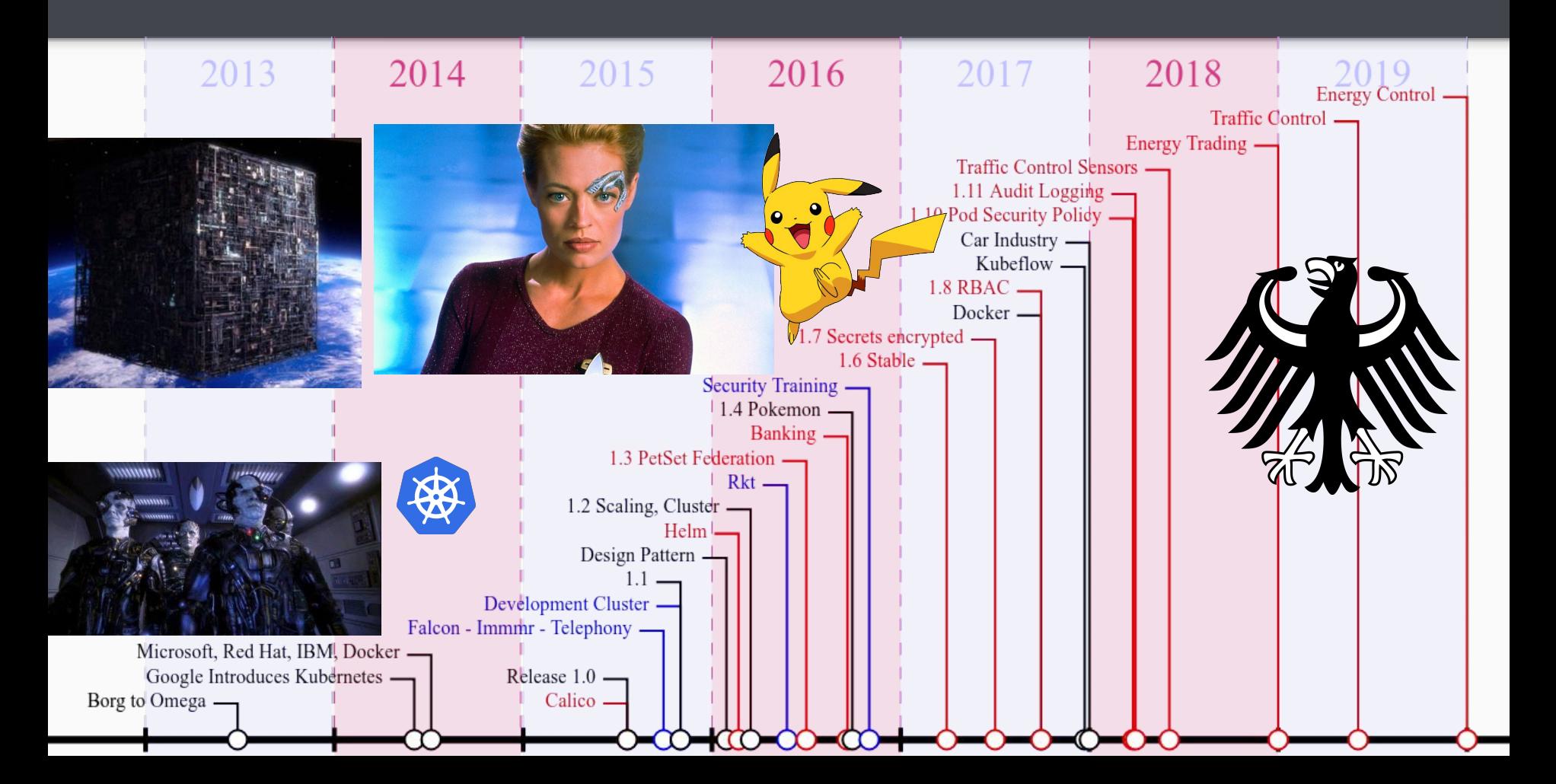

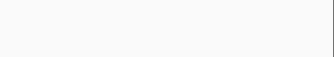

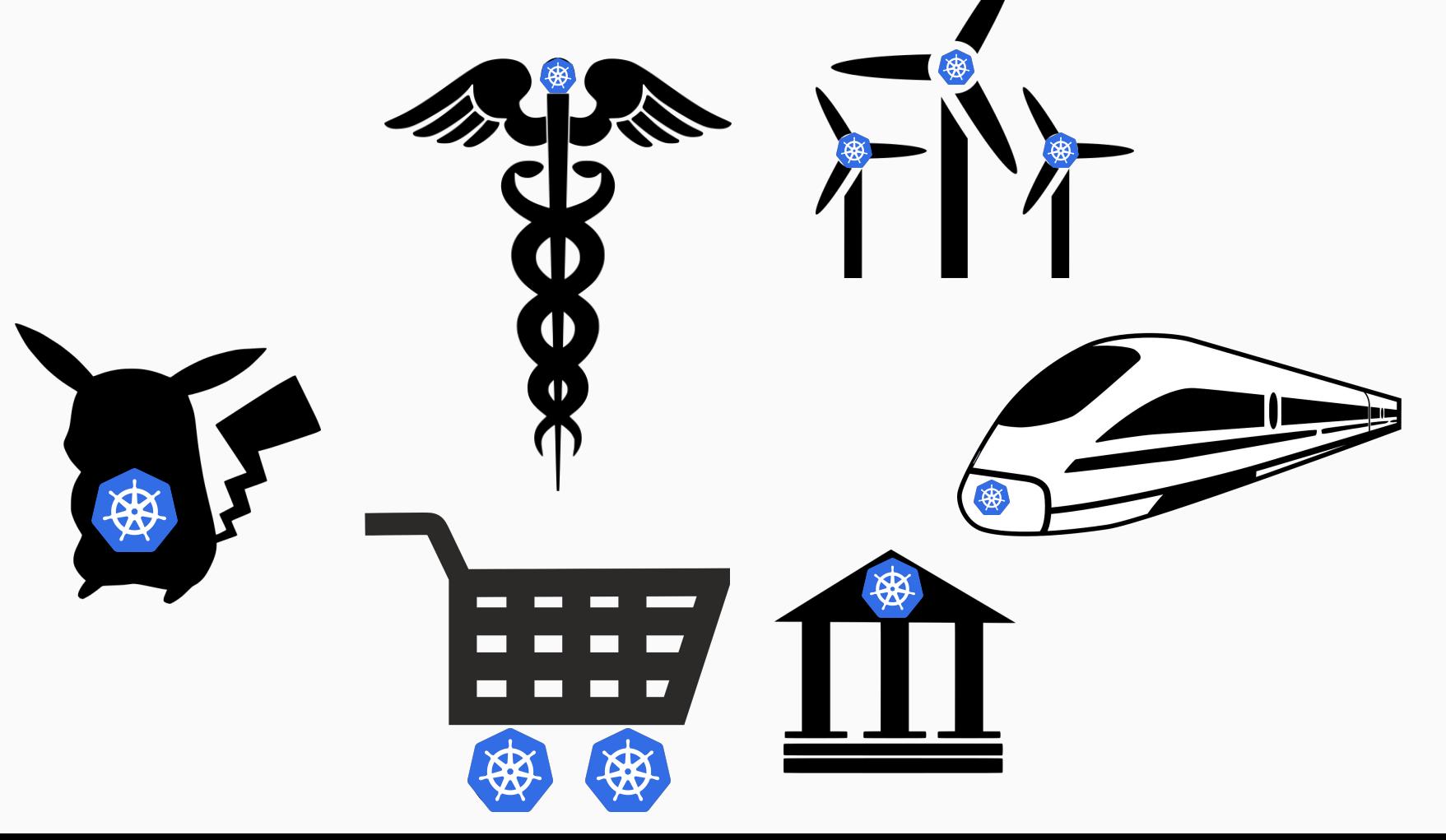

### REQUIREMENTS AND CIA

>\_ENDOCODE

- Confidentiality
	- Access Control
		- Hardware
		- Firewalls
	- System Isolation
		- Different levels
		- Zones

Automation!

Audits!

- Integrity
	- Hardware
	- Software
- Accessibility:
	- Scalability
	- High Availability
	- Reliability

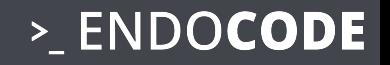

# DEVOPS IS DEAD

## LONG LIVE DEVOPS

- GitOPS
- DevSecOPS
- SecDevOps
- Configuration as CODE

> ENDOCODE

**DevSecOps is secure agile IT operations delivery**, a holistic system across all the value flow from business need to live software **in a secure way**

# **DevSecOps is a philosophy**

not a method, or framework, or body of knowledge, or *shudder* vendor's tool.

**DevSecOps is the philosophy of unifying Development and Operations at the culture, system, practice, and tool levels, to achieve accelerated and more frequent delivery of value to the customer, by improving quality in order to increase velocity and security.**

# **Security is added to every step of DevOps.**

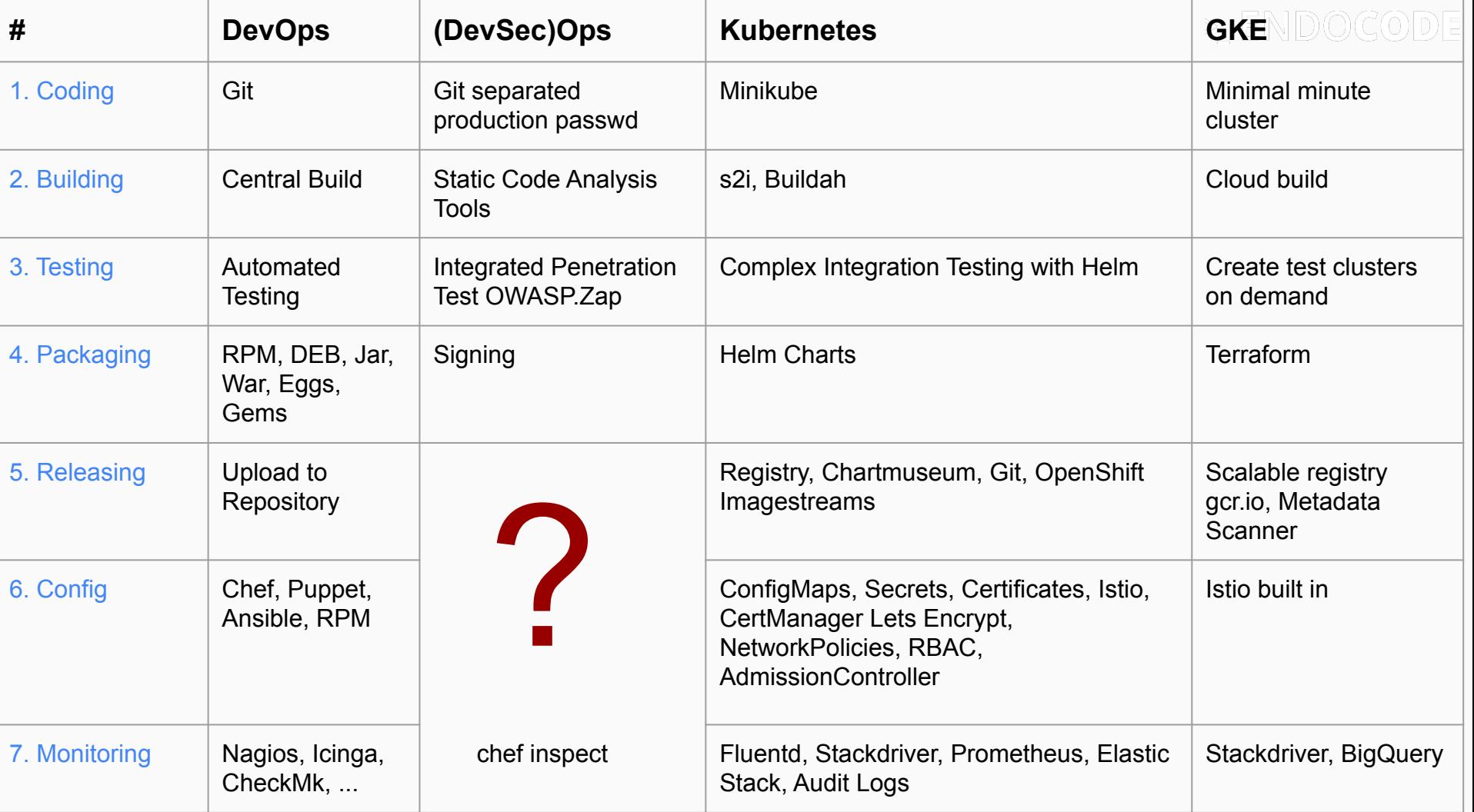

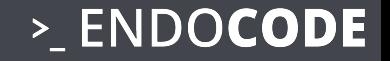

# AUDITS TOP FINDINGS

## >\_ENDOCODE

# **FINDINGS**

- 1. Storage
- 2. Images
- 3. Installations
- 4. Pod Security
- 5. Audit Logs
- 6. Networks

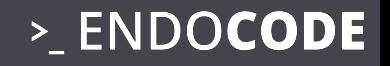

# INTRODUCTION

- 1. Container Security Basics
- 2. Containers
- 3. Kubernetes
- 4. Sources to read

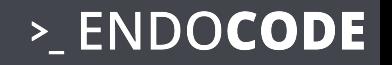

# WHAT ARE CONTAINERS?

### **Way of isolating and restricting Linux processes**

- **● Isolation**
	- **○ Namespaces**
- **● Capabilities**
- **● Restriction**
	- **○ Cgroups**
	- **○ SecComp**

LAYOUT

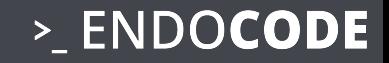

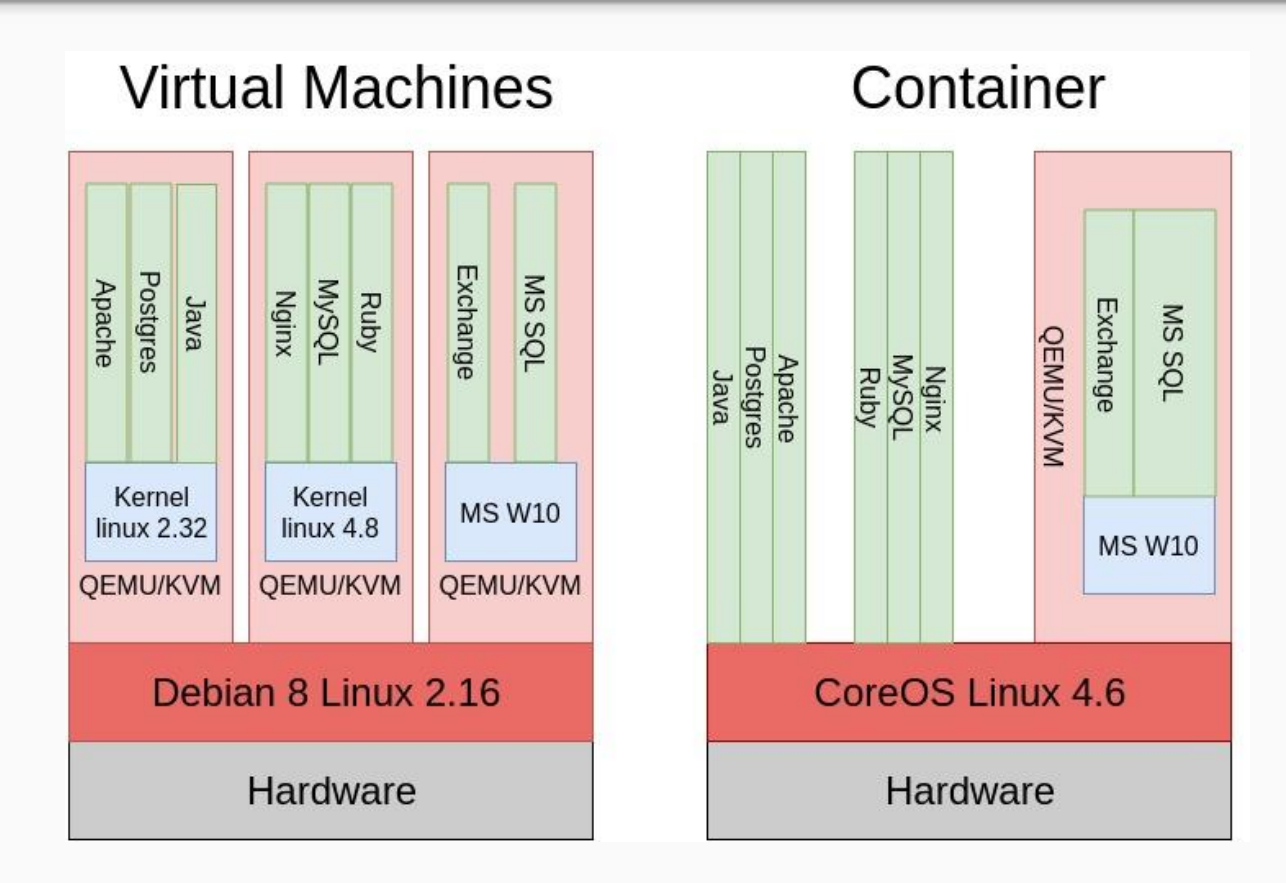

### CONTAINER: VMs or no VMs

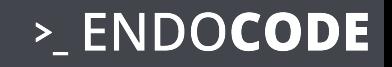

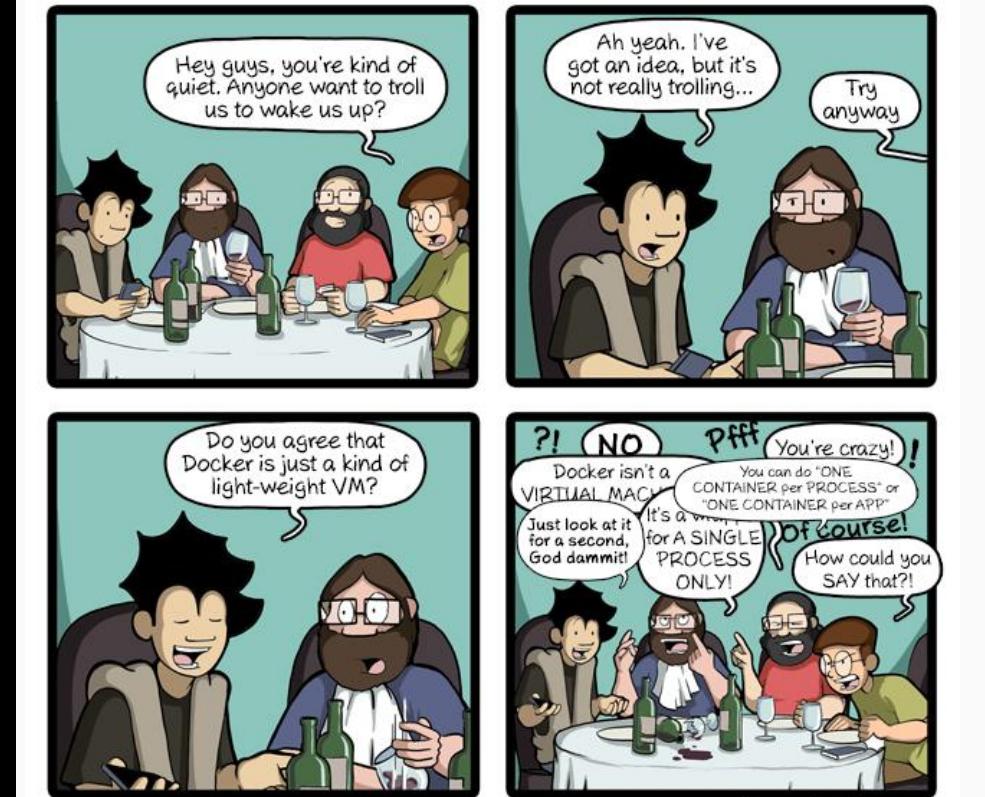

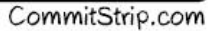

### WHAT ARE KUBERNETES PODS?

- Core Concept the Kubernetes Microservice
- Bunch of Containers with the same
	- Lifecycle: live together, die together
	- Network:
		- same ip address, same 127.0.0.0/8
		- same routes
		- same iptables
		- same DNS
	- Volumes: can share data
	- One common task
	- Init Tasks
	- Live and Readiness Checks

**apiVersion: v1 kind: Pod metadata: name: nginx labels: env: test spec: containers: - name: nginx image: nginx**

> ENDOCODE

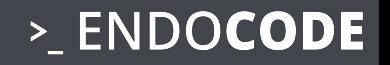

# WARNUNG vor BSI und iX 7/18

- BSI: *"Container sind leichtgewichtige VMs" [https://www.bsi.bund.de/SharedDocs/Downloads/DE/BSI/Grundschutz/IT-Grundschutz-Moderni](https://www.bsi.bund.de/SharedDocs/Downloads/DE/BSI/Grundschutz/IT-Grundschutz-Modernisierung/BS_Container.html) [sierung/BS\\_Container.html](https://www.bsi.bund.de/SharedDocs/Downloads/DE/BSI/Grundschutz/IT-Grundschutz-Modernisierung/BS_Container.html)*
- BSI: *"Kubernetes beruht auf Borg"*  [https://www.bsi.bund.de/SharedDocs/Warnmeldungen/DE/CB/2018/03/warnmeldung\\_cb-k18-05](https://www.bsi.bund.de/SharedDocs/Warnmeldungen/DE/CB/2018/03/warnmeldung_cb-k18-0507.html) [07.html](https://www.bsi.bund.de/SharedDocs/Warnmeldungen/DE/CB/2018/03/warnmeldung_cb-k18-0507.html)
- ix Trendiger Schutz: <https://www.heise.de/ix/heft/Trendiger-Schutz-4089987.html>

# Wahrheitsgehalt ist  $\sim$  50%

By ICMA Photos (Coin Toss) [CC BY-SA 2.0 (https://creativecommons.org/licenses/by-sa/2.0)], via Wikimedia Commons

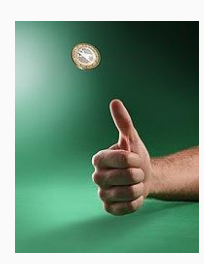

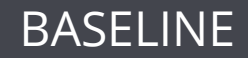

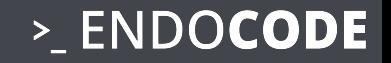

### **CIS Docker Benchmark**

[https://docs.docker.com/compliance/cis/docker\\_ce/](https://docs.docker.com/compliance/cis/docker_ce/) very Dockerish

**CIS Kubernetes Benchmark**

<https://github.com/aquasecurity/kube-bench>Very detailed, not curated

### **NIST**

<https://nvlpubs.nist.gov/nistpubs/specialpublications/nist.sp.800-190.pdf> start here!

**SYSDIG**

<https://github.com/draios/sysdig-inspect>monitoring included

## >\_ENDOCODE

# KUBERNETES

Greek for *"Helmsman"*; also the root of the words *"governor"* and *"cybernetic"*

- Runs and manages containers
- Inspired and informed by Google's experiences and internal systems
- Supports multiple cloud and bare-metal environments
- Supports multiple container runtimes
- **● 100% Open source**, written in Go

**Manage applications, not machines**

> ENDOCODE

# The 10000 foot view

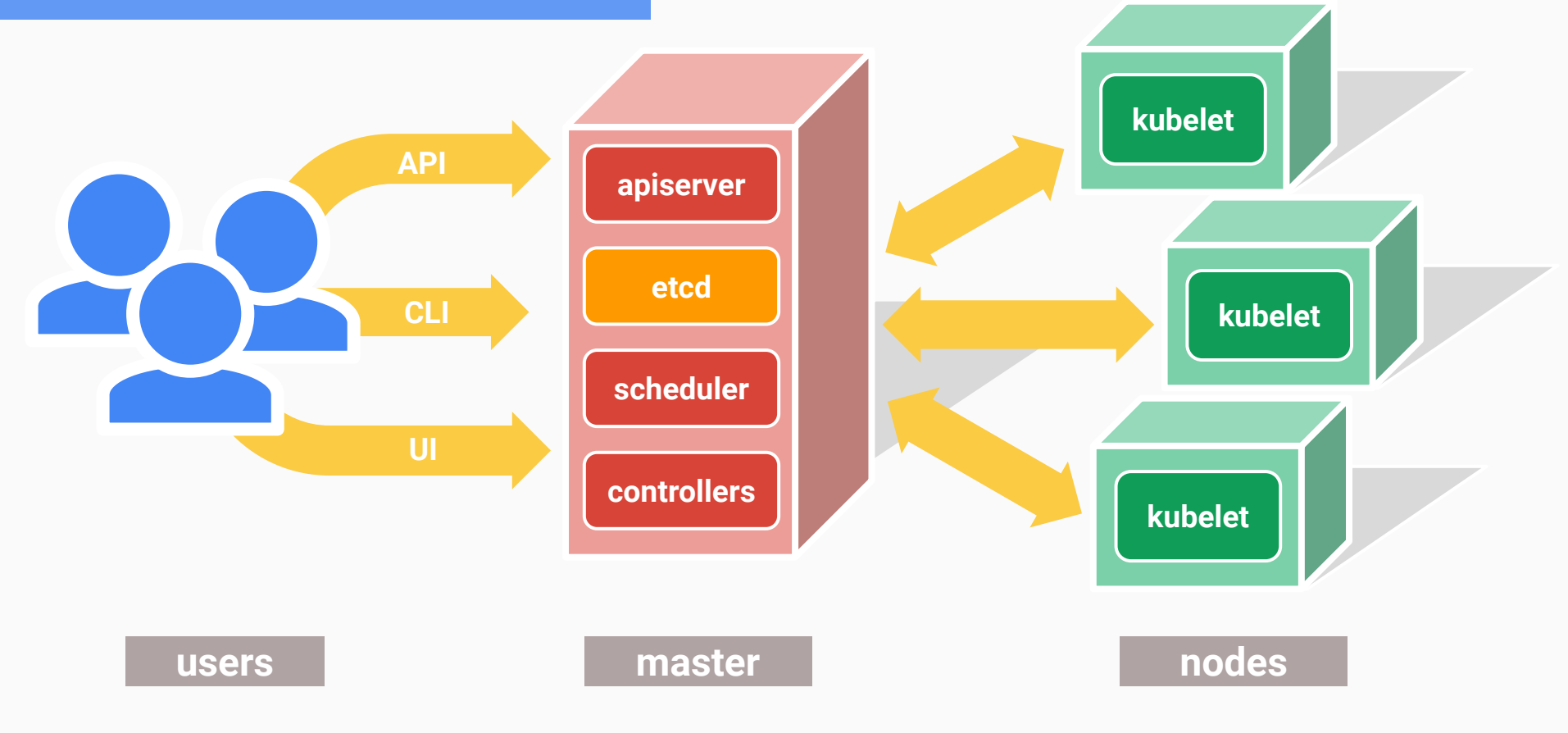

> ENDOCODE

# All you really care about

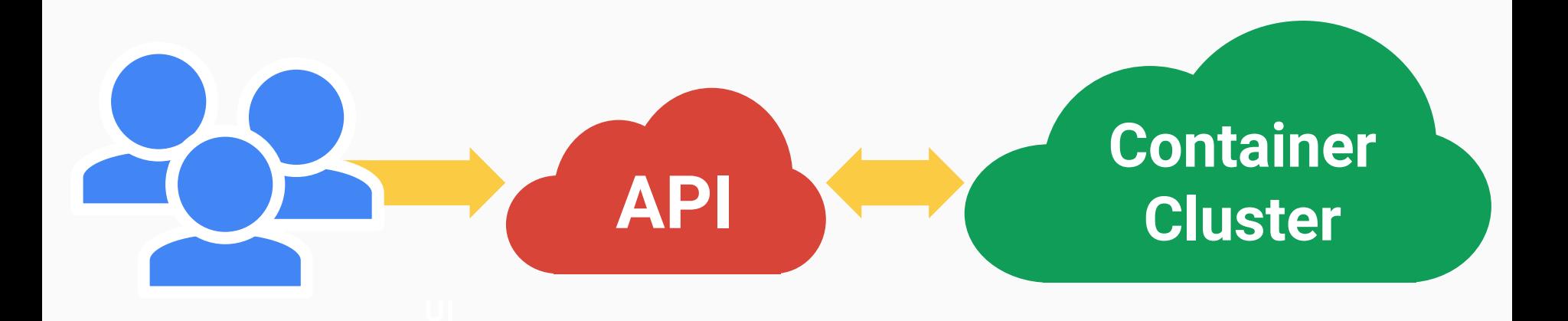

### >\_ENDOCODE

# #1 DATABASES AND STORAGE

#### **Concept**

- Not 12factor
- **Installation**
- No understanding of the CAP Theorem
- Geodistribution: KRITIS
- No understanding of Processes
	- Backup/Restore
	- Add Node
	- Repair Node
	- Repair Split Brain
- Databases in Containers
- **Strange Proprietary Solutions**

#### **Missing Implementation**

- **Live/Readiness Probes**
- **PodDisruptionBudget**
- PodAntiAffinity
- Node Selector

#### **Watch**

#### Running Solr within Kubernetes at Scale Search Houston Putman 06/17/2019 - 11:00 to 11:40

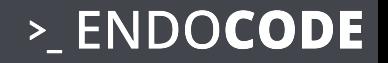

# CAP Theorem

# Consistency

# Availability

# Partition Tolerance

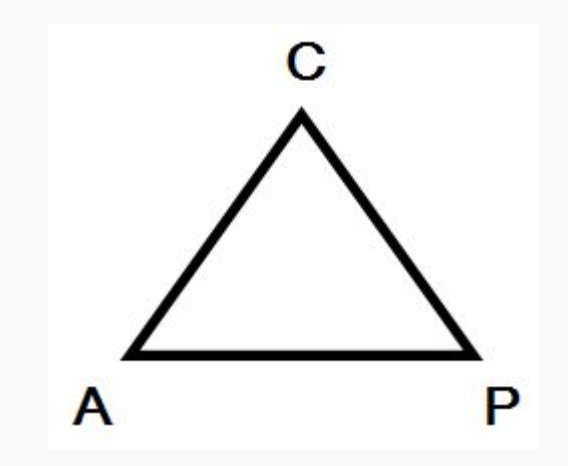

<https://upload.wikimedia.org/wikipedia/commons/e/e7/Cap-theorem.png>

By Tobias.trelle [CC BY-SA 3.0 (https://creativecommons.org/licenses/by-sa/3.0)], from Wikimedia Commons

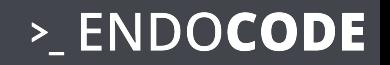

# REPLICATION

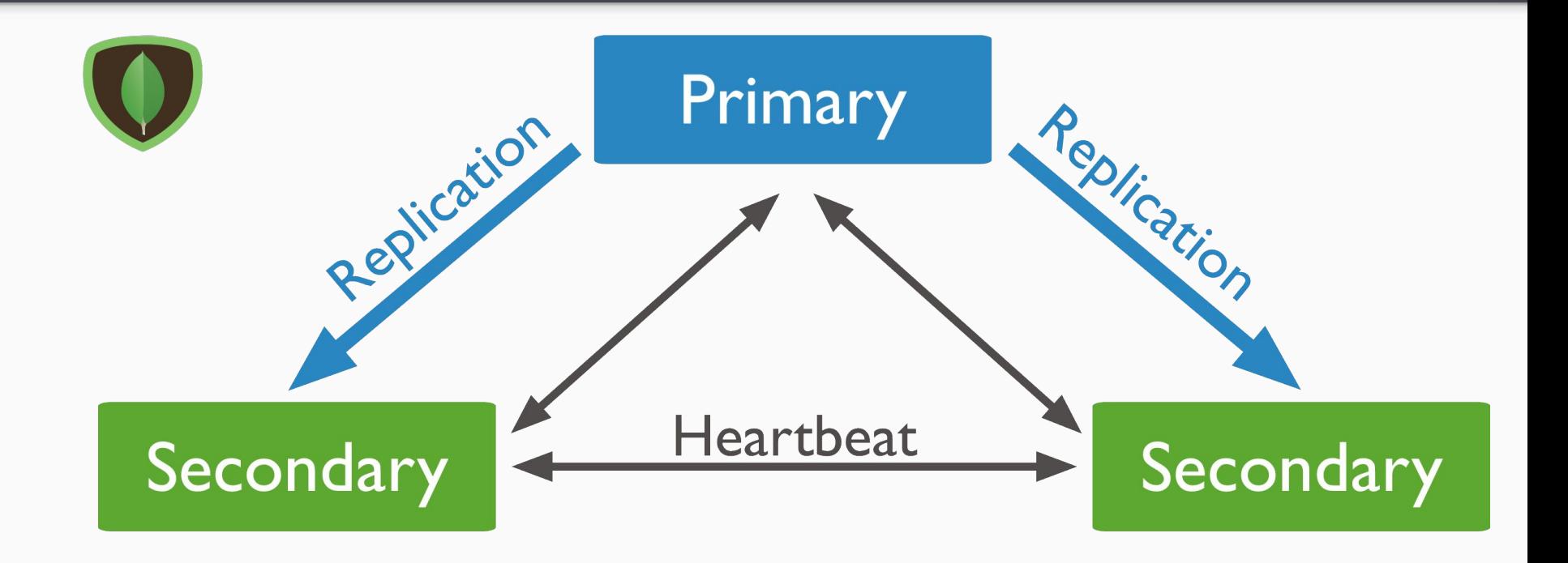

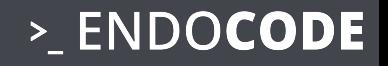

# #2 IMAGES

- Image Policy
- Registries
	- Clair, quay.io
	- Nexus
- ImageStreams

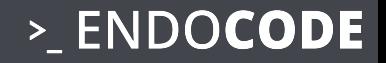

# REGISTRIES

### REGISTRIES: DOCKER VIEW

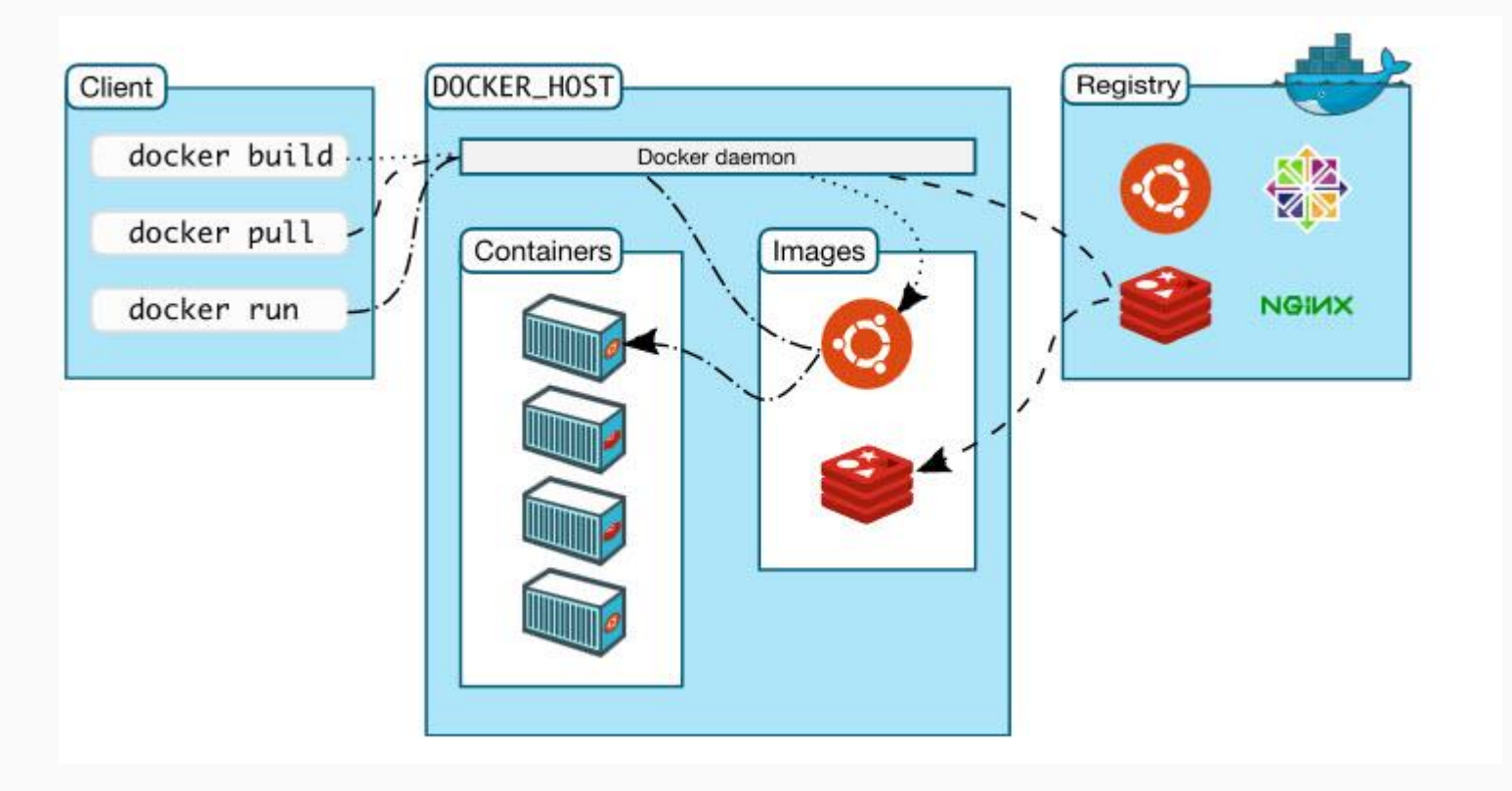

### >\_ENDOCODE

### REGISTRIES: THE UNTOLD TRUTH...

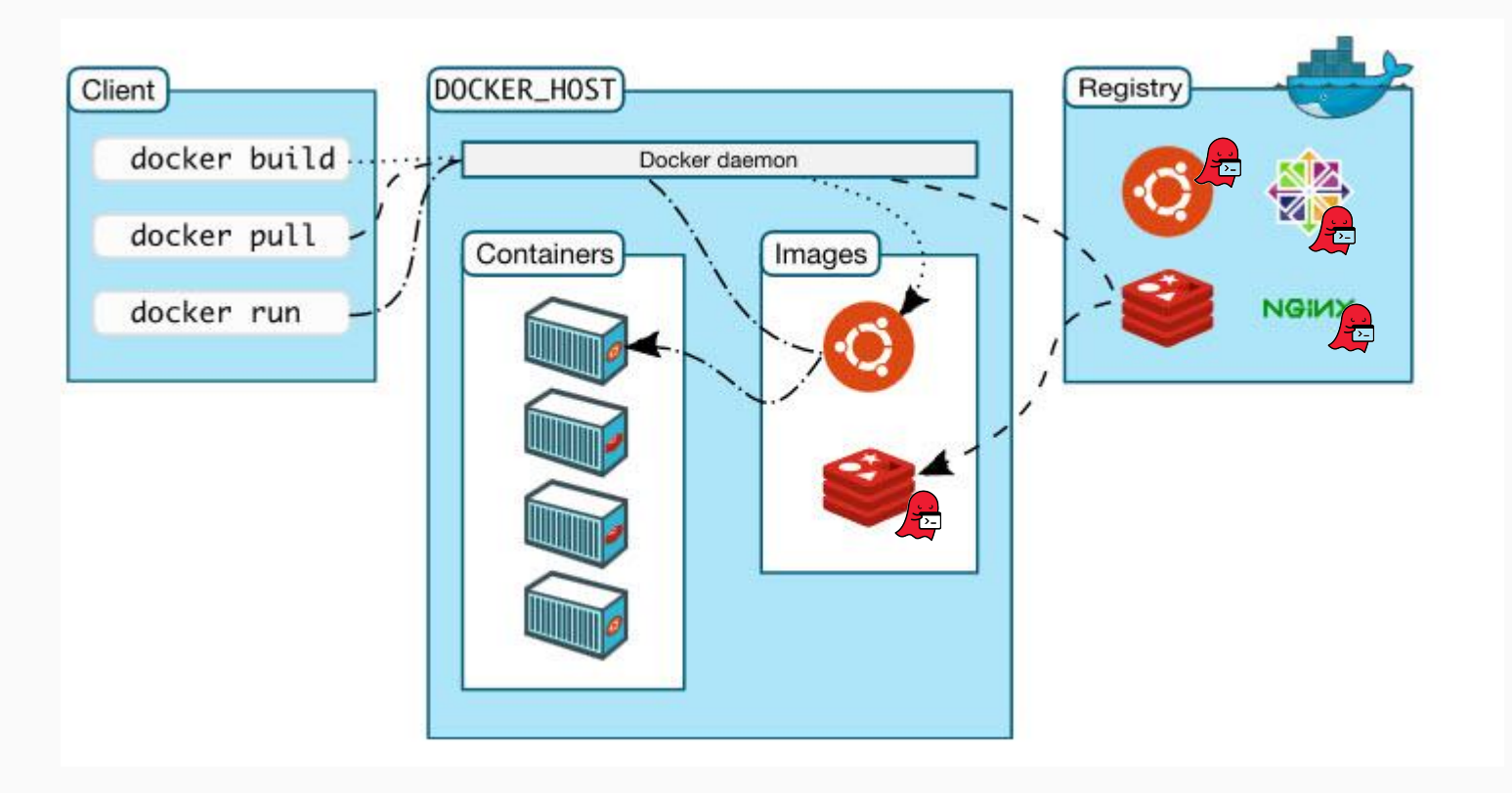

### >\_ENDOCODE

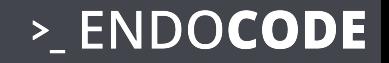

### **● Heartbleed: CVE-2014-0160**

- Bug in SSL/TLS exposing the private key of a server
- present in **80% of containers** still 18 months after disclosure

### ● **GHOST: CVE-2015-0235**

- glibc vulnerability in gethostbyname
- exploitable in some conservative distributions

<https://www.banyanops.com/blog/analyzing-docker-hub/> <https://coreos.com/blog/vulnerability-analysis-for-containers/>

### STATISTICS FROM BANYAN OPS (May, 26, 2015)

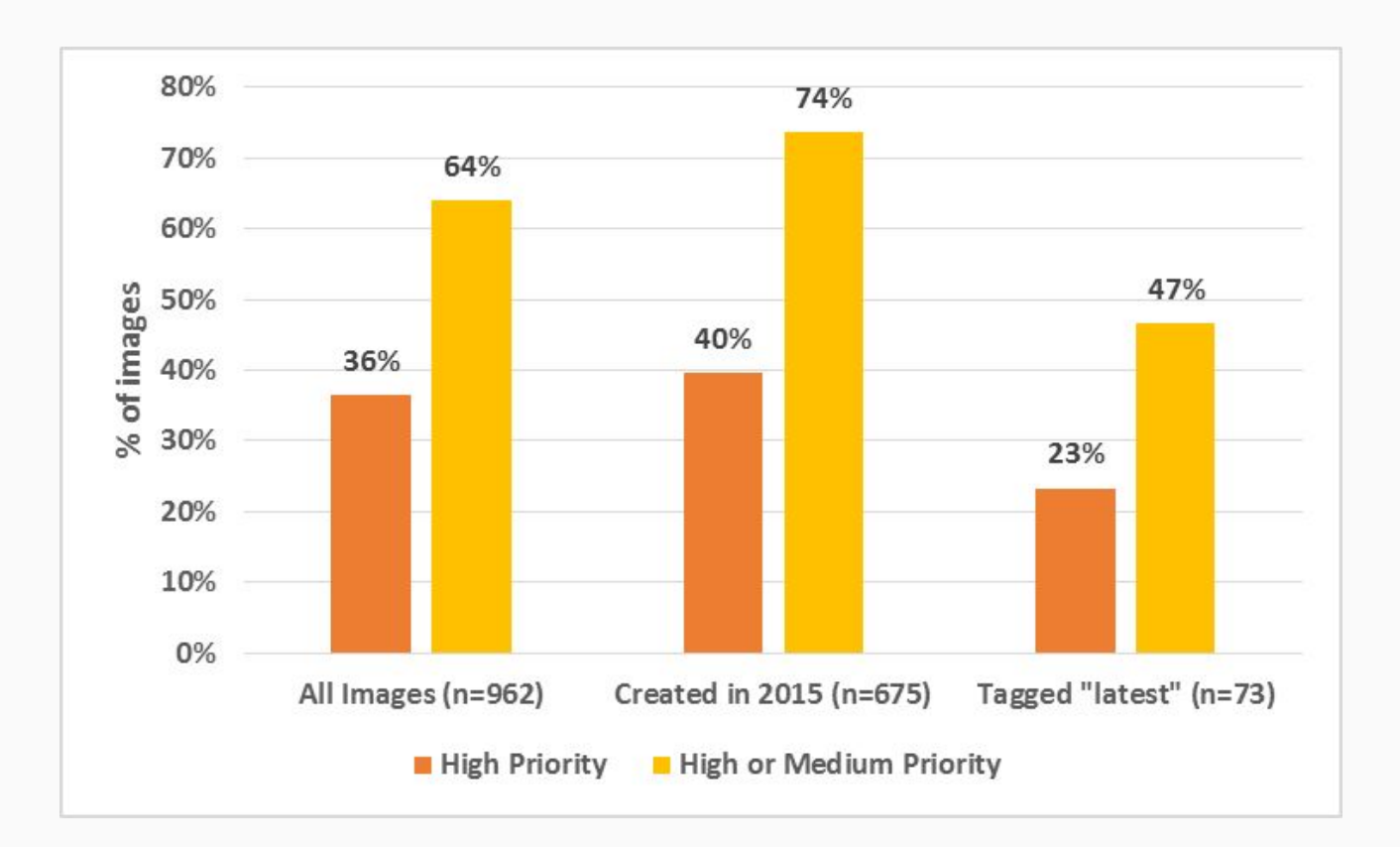

### >\_ENDOCODE

### REGISTRIES: SCANNING FOR VULNERABILITIES

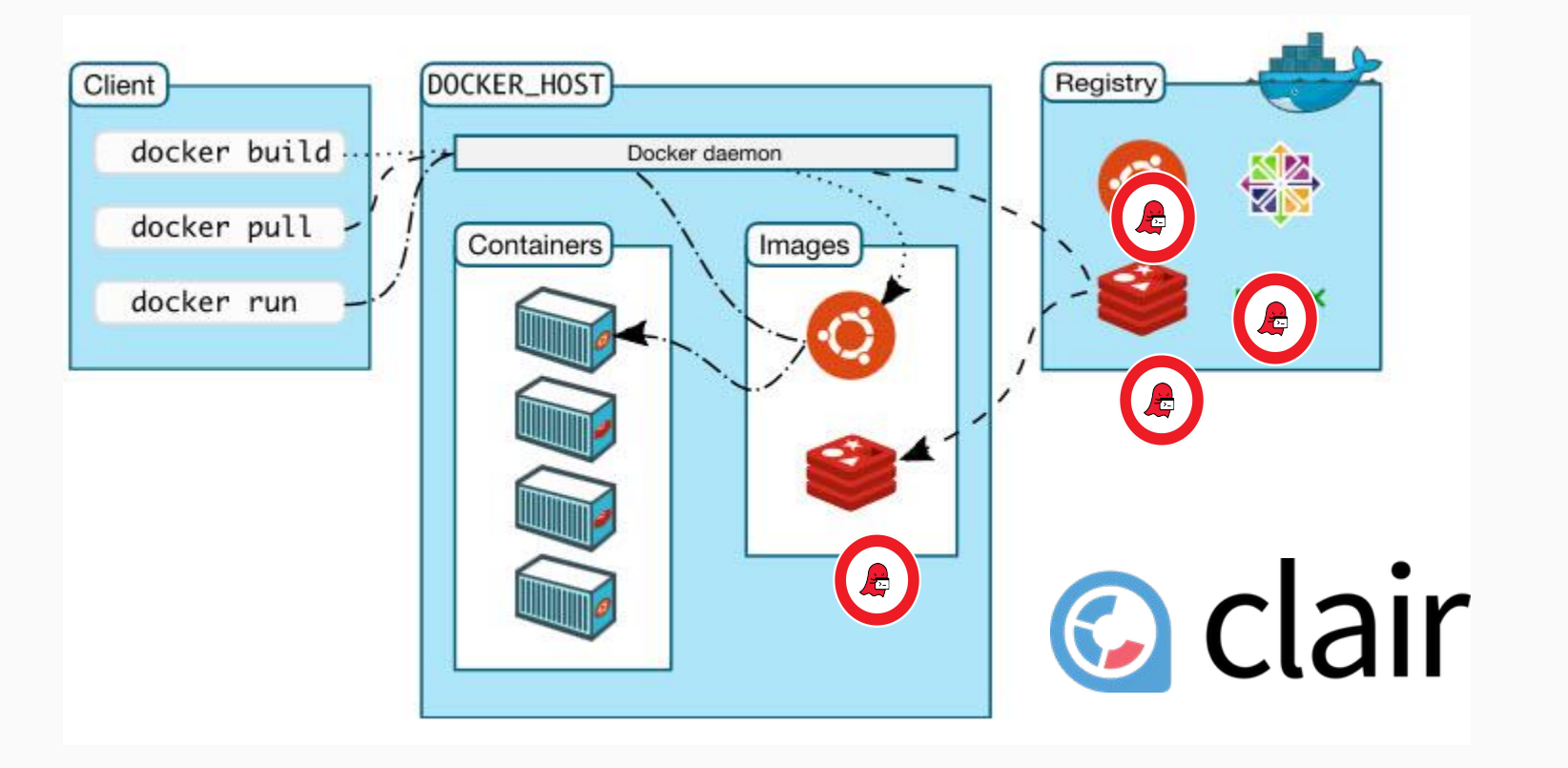

>\_ENDOCODE

TODAY

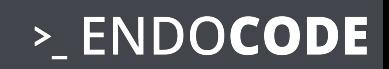

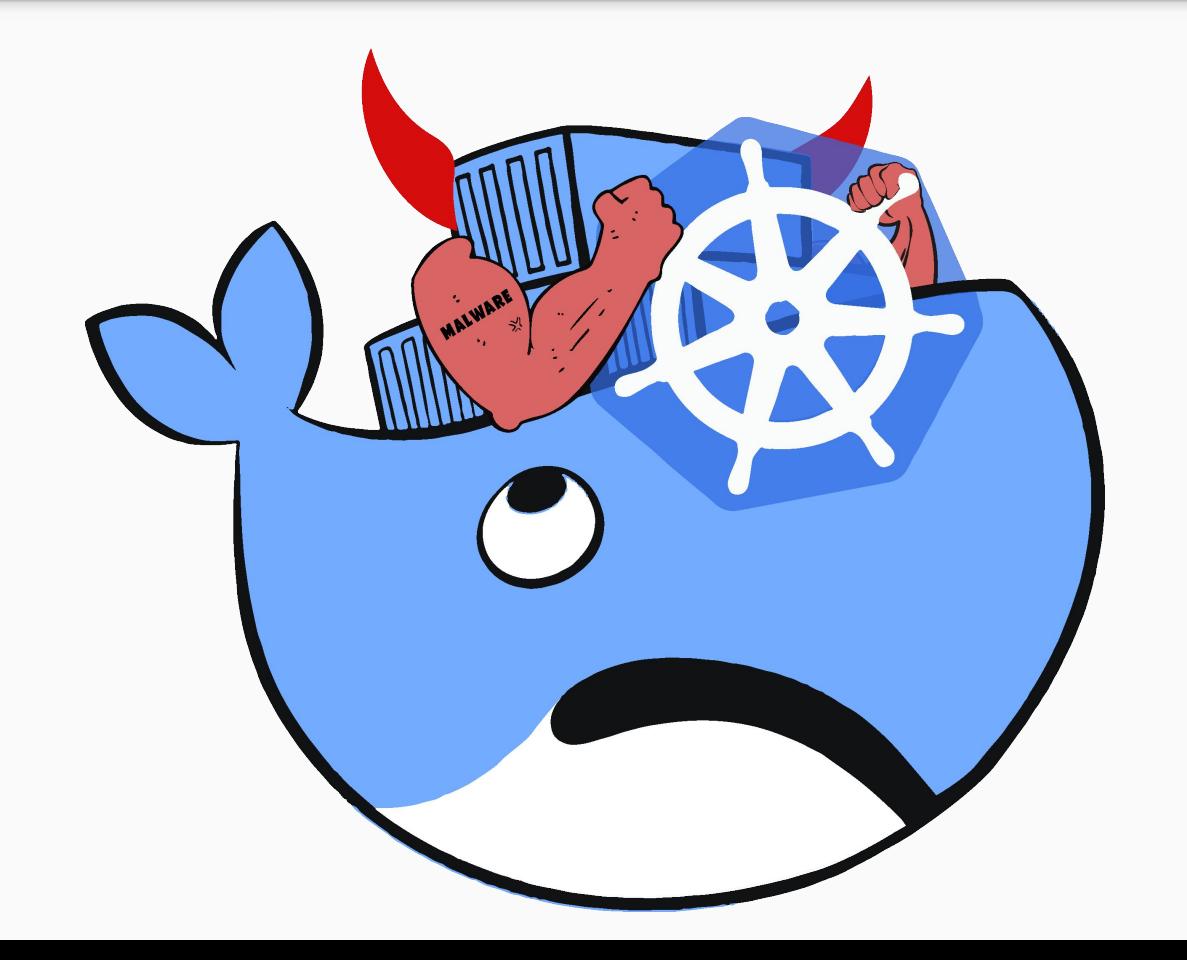

### CRYPTOJACKING

### >\_ENDOCODE

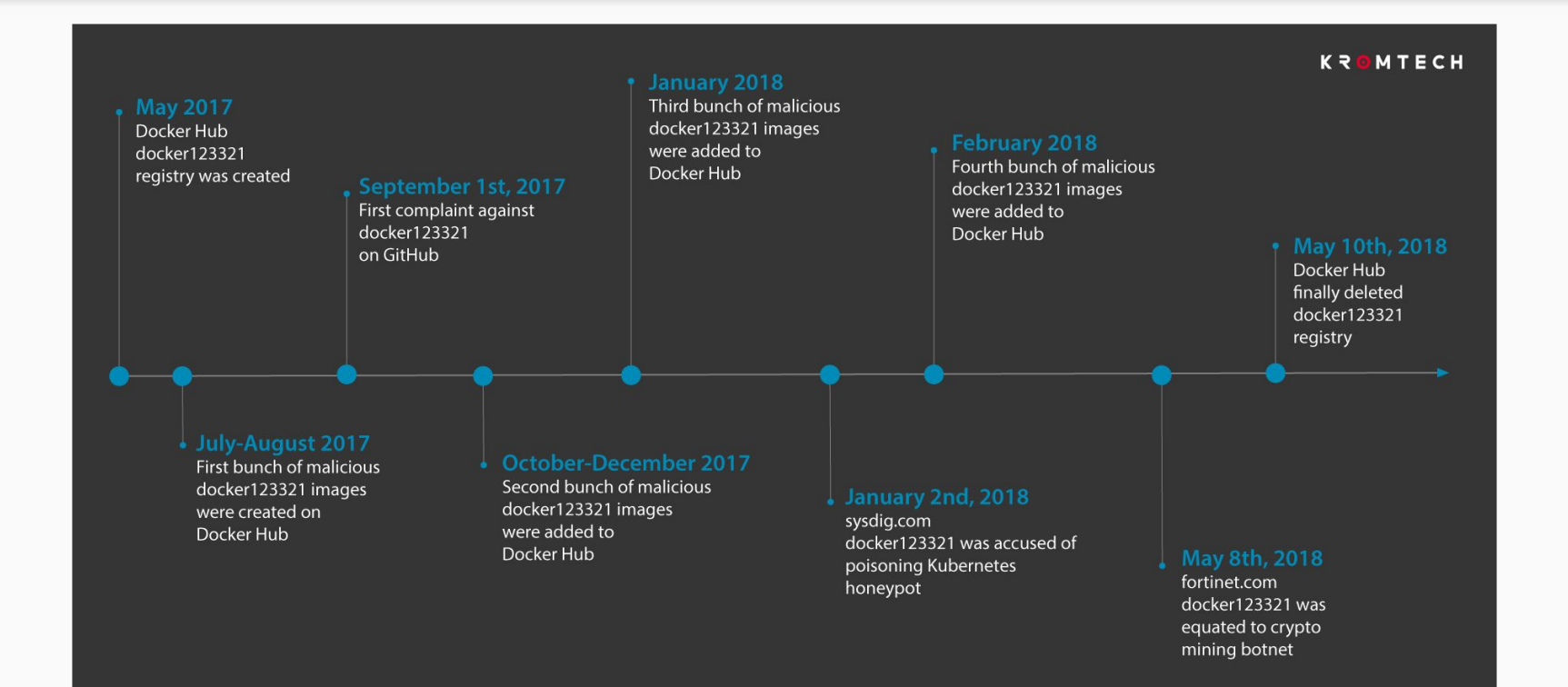

[https://kromtech.com/blog/security-center/cryptojacking-invades-cloud-how-modern-containerizat](https://kromtech.com/blog/security-center/cryptojacking-invades-cloud-how-modern-containerization-trend-is-exploited-by-attackers) [ion-trend-is-exploited-by-attackers](https://kromtech.com/blog/security-center/cryptojacking-invades-cloud-how-modern-containerization-trend-is-exploited-by-attackers)

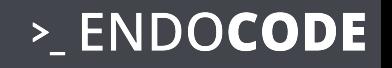

# #3 SETUP

- Setup of the Clusters
- Service Accounts
- Users
- Automation Prod
- Version
- Additionally: deploy on K8S:latest

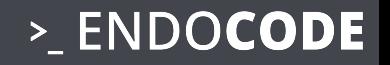

# REPLACE DOCKER BUILD

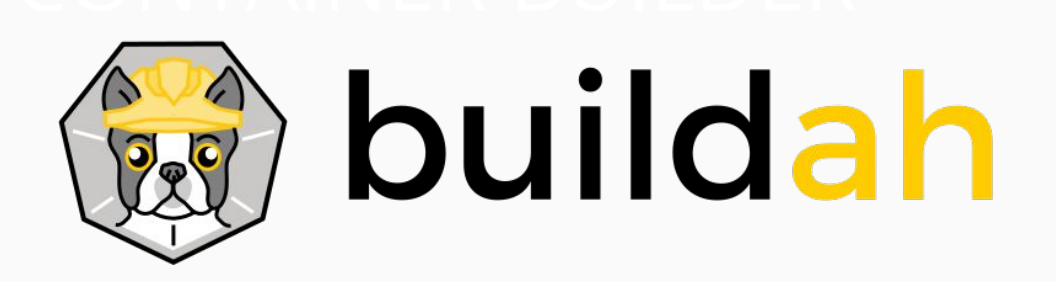

- GKE container builder
- **Openshift Source to Image S2I**
- Separate VM
	- separate Docker socket
	- ...
>\_ENDOCODE

# RBAC: Role Based Access Control

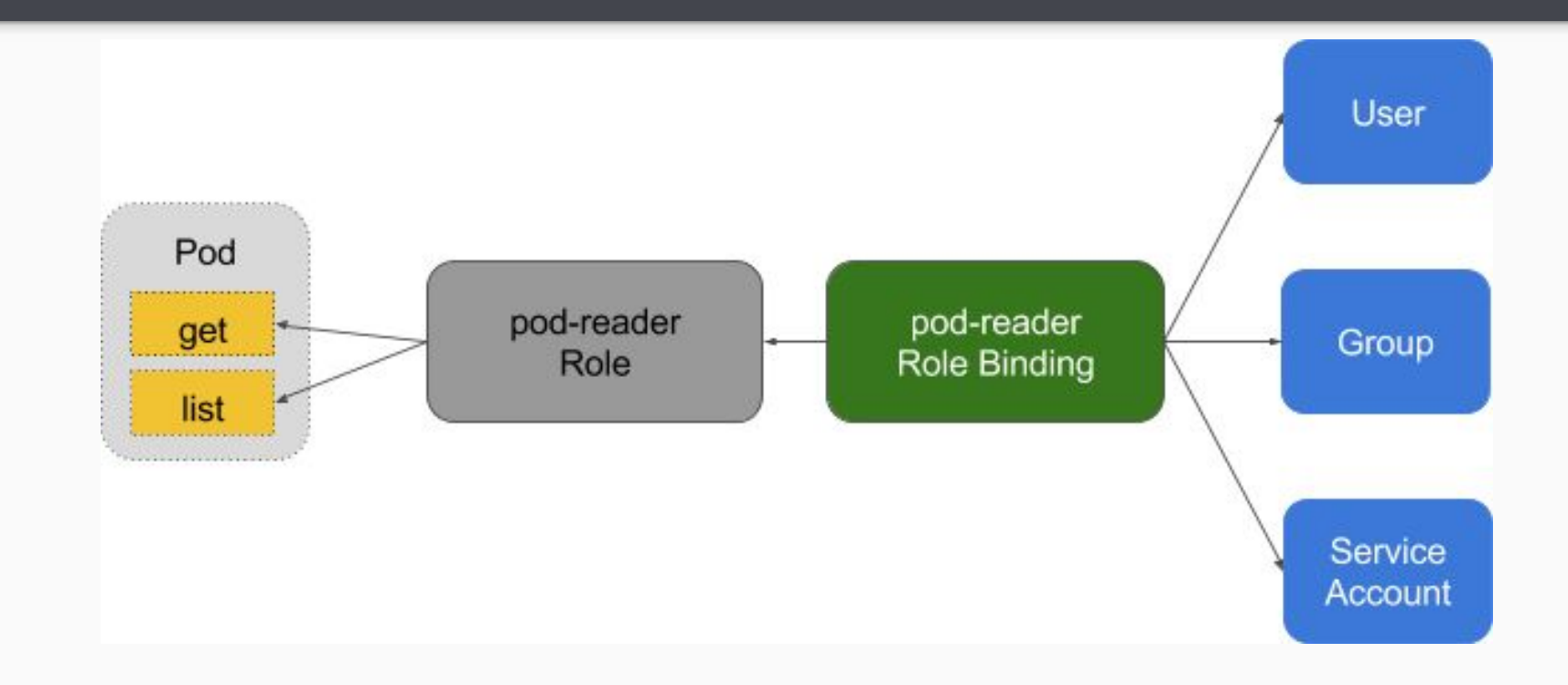

**OPENSHIFT** 

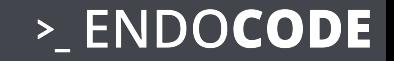

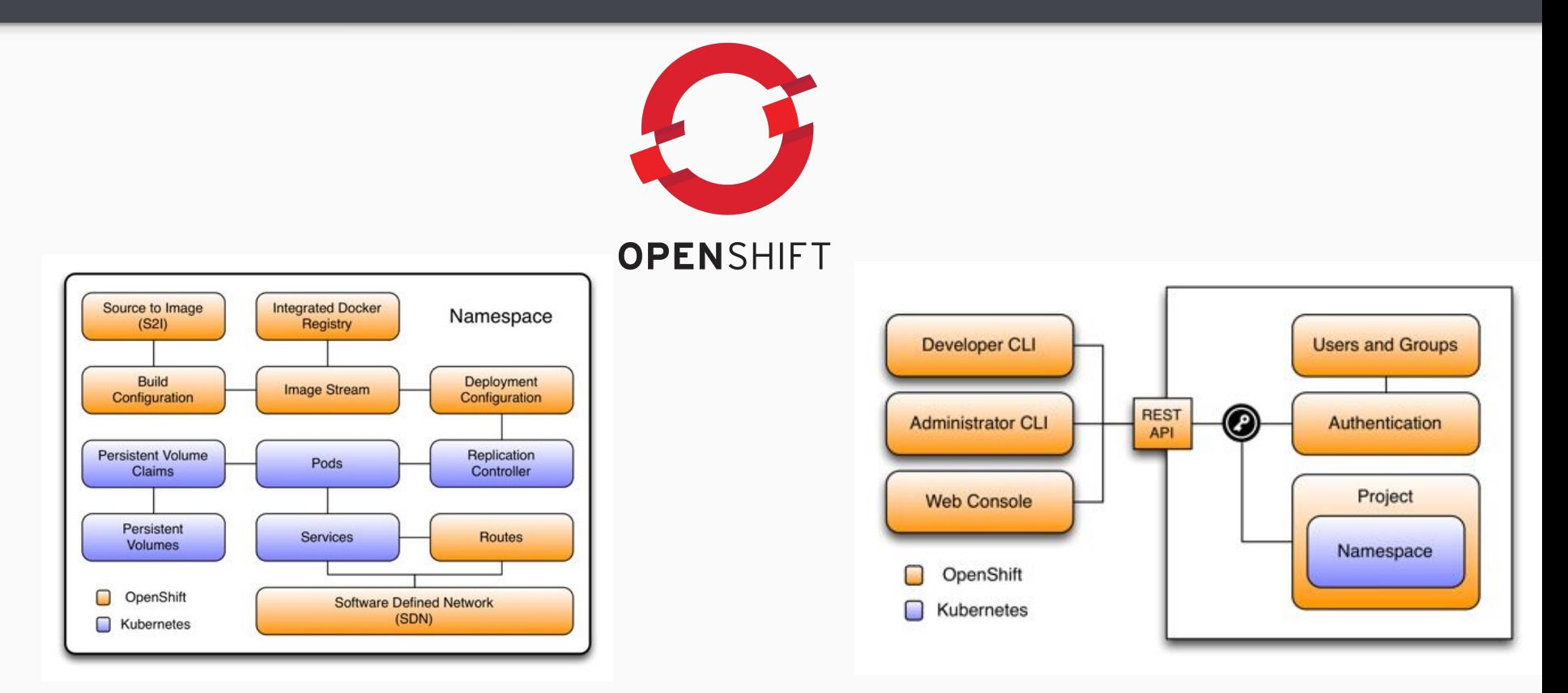

<https://medium.com/levvel-consulting/the-differences-between-kubernetes-and-openshift-ae778059a90e>

#### MULTITENANCY according to Jessie Frazelle

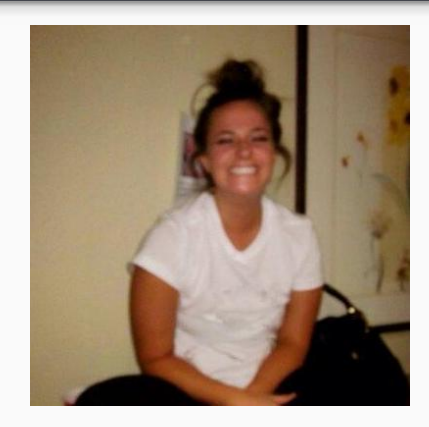

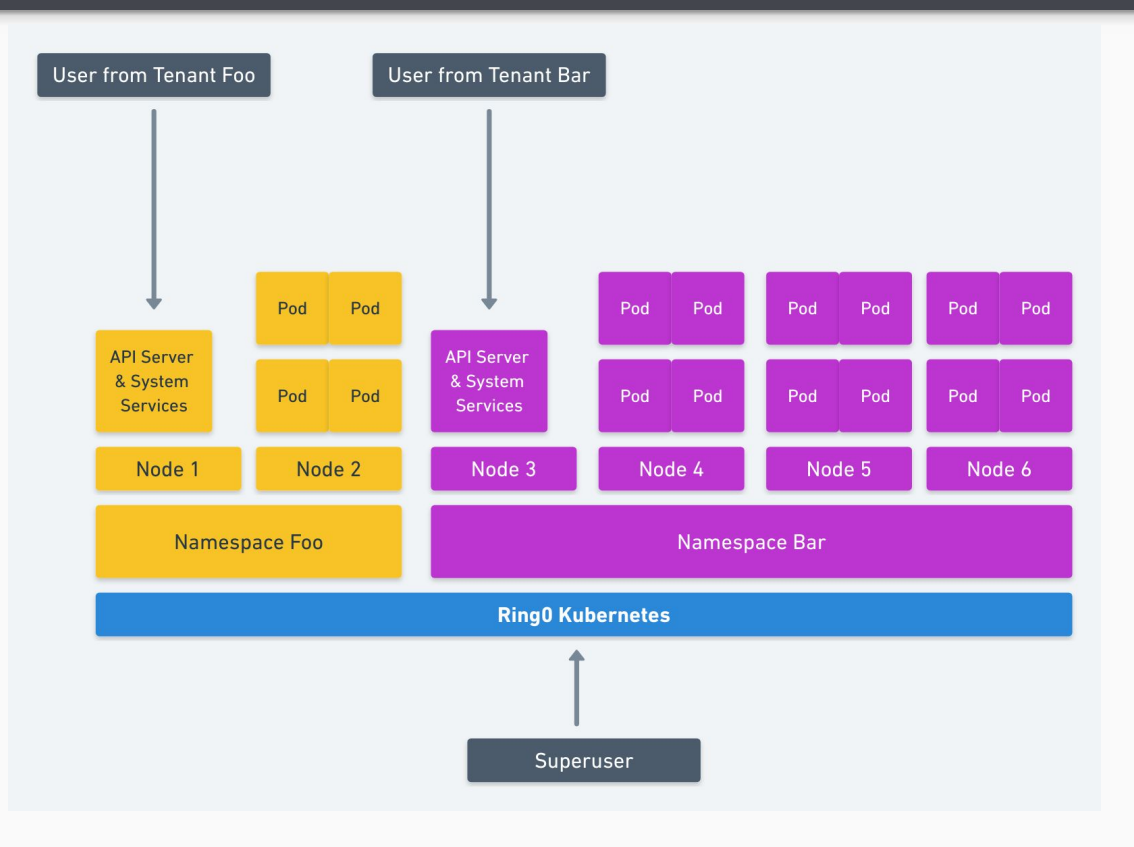

<https://blog.jessfraz.com/post/hard-multi-tenancy-in-kubernetes/>

#### >\_ENDOCODE

#### MULTITENANCY WITH KATACONTAINERS

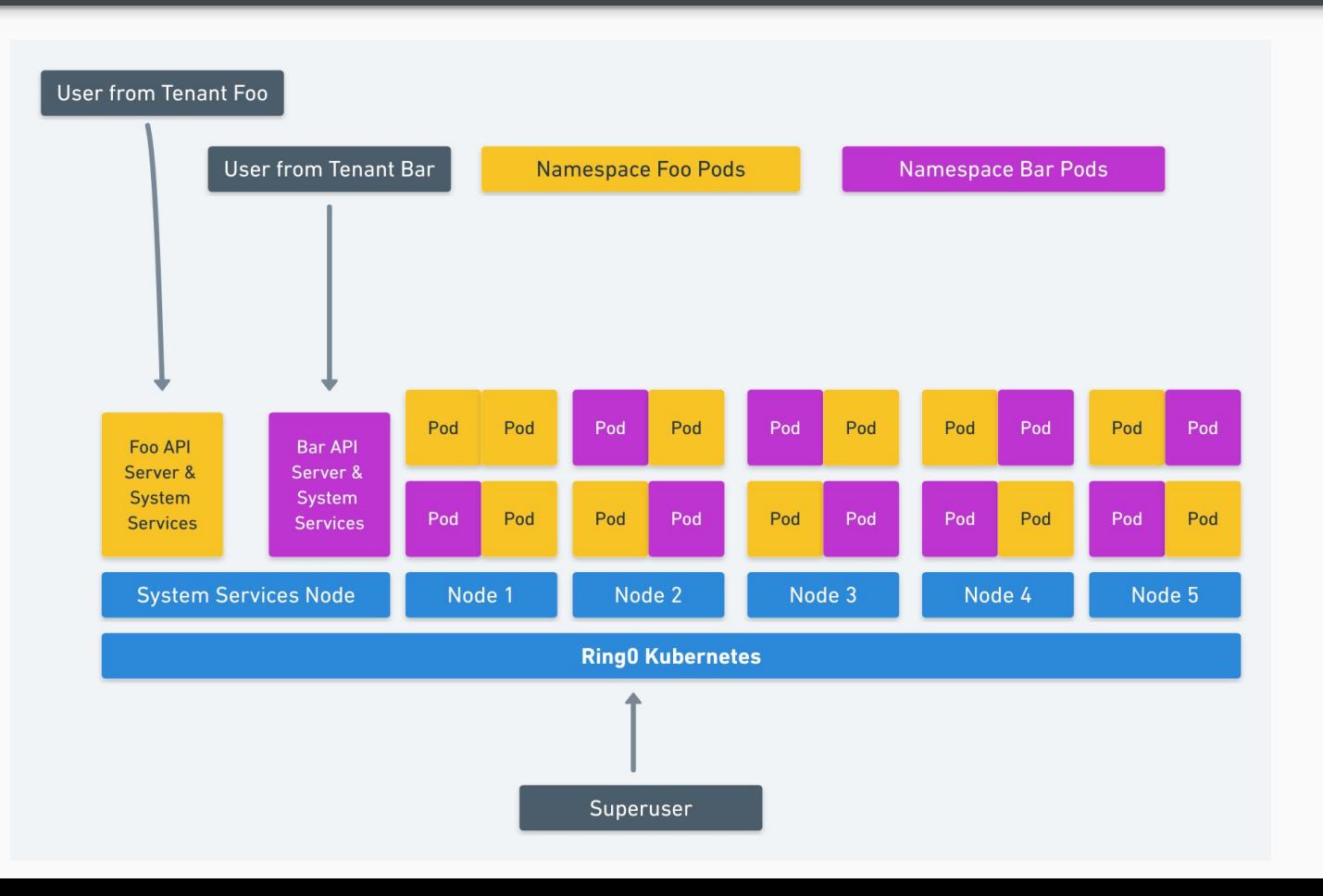

>\_ENDOCODE

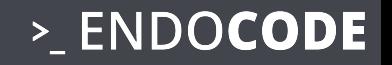

# #4 POD SECURITY

- PodSecurityPolicy
	- Privileged Containers
	- InitContainers
	- Istio!!
- SeLinux or AppArmor
- Host File Isolation
	- Docker Socket
	- /etc
- Limits
- Liveness / Readiness Checks

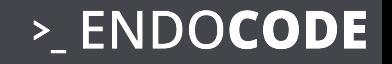

# DETECT PRIVILEGES

```
kubectl get pods --all-namespaces -o jsonpath='
{range .items[*]}
{range .spec.initContainers[*]}
\{ .image\} {"\t"}
{.securityContext}
\{ . \text{end} \} \{ '' \n\}{end}
' | sort |uniq
```
#### CLOUD BOMB

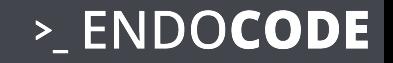

```
apiVersion: v1
kind: Pod
metadata:
 name: busybox-cloudbomb 
spec:
  containers:
  - image: busybox
    command:
     - /bin/sh
     - " -c"
      - "while true; \
          do \setminusdocker run -d --name BOOM $ (cat /dev/urandom | tr -cd 'a-f0-9' | head -c 6) nginx ; \
           done"
    name: cloudbomb
    volumeMounts:
    - mountPath: /var/run/docker.sock
      name: docker-socket
   - mountPath: /bin/docker
      name: docker-binary
  volumes:
  - name: docker-socket
    hostPath:
      path: /var/run/docker.sock
 - name: docker-binary
    hostPath:
      path: /bin/docker
```
#### BREAKOUT PREVENTION

> ENDOCODE

- don't run applications as root use non privileged ports, there are many
- don't run unknown code if in doubt, create your own containers
- don't turn off SELinux or Apparmor learn to use it
- don't give access to the host file system at least not to the critical parts: docker containerd socket, /etc, /usr, /var use immutable operating systems OpenShift 4, the return of CoreOS
- never use docker socket for build in production
- define your security requirements question multitenancy, use gVisor if necessary
- check for privileged containers and initContainers it is a kubectl one liner

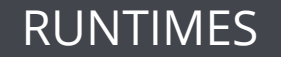

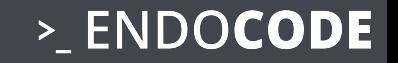

# ● Docker classical

- Cri-O new default
- rkt out dated

# With Hypervisor

- gVisor
- Intel Clear Container (kata containers)
- kvm

#### KERNEL ISOLATION GVISOR

### >\_ENDOCODE

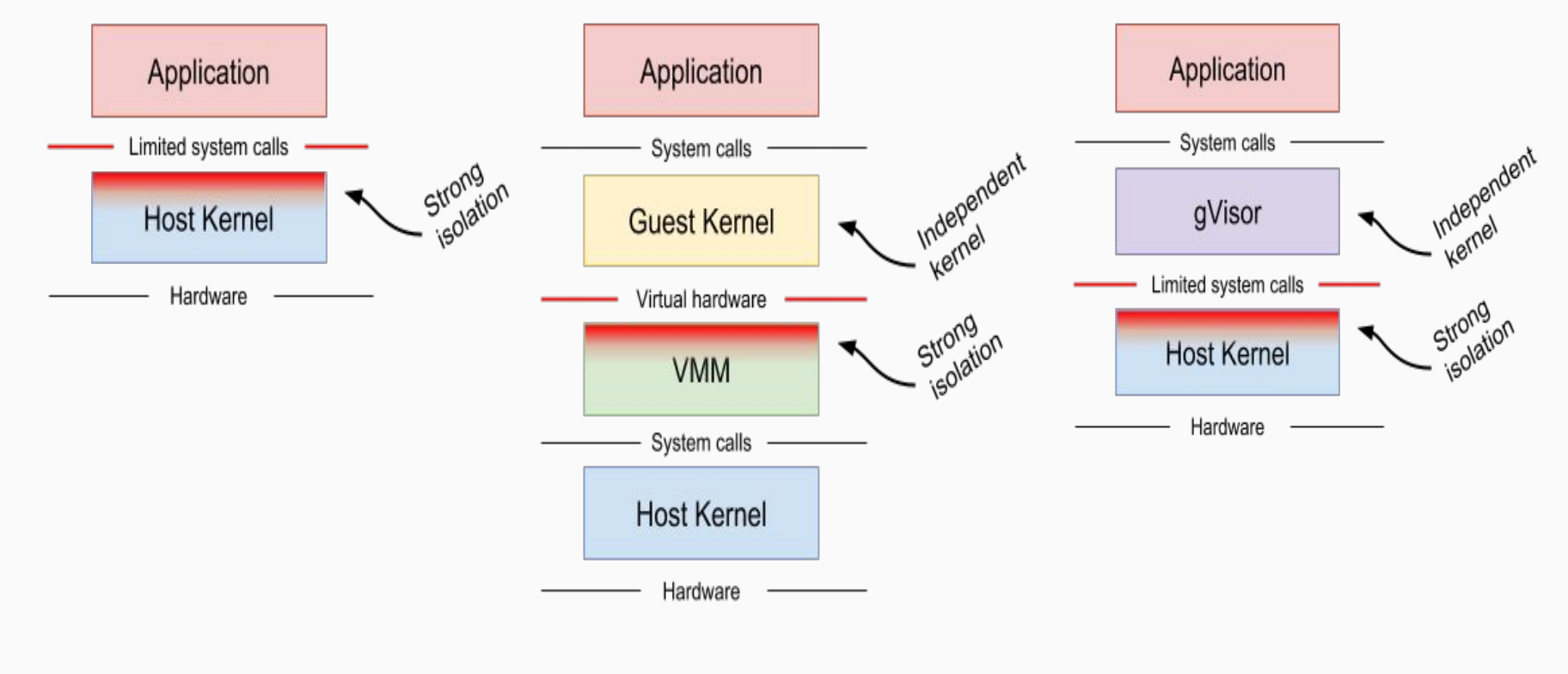

apparmor/selinux hypervisor hypervisor gVisor

# Behind the Scenes

 *Ptrace works universally, including on VM instances, but applications may perform at a fraction of their original levels.*

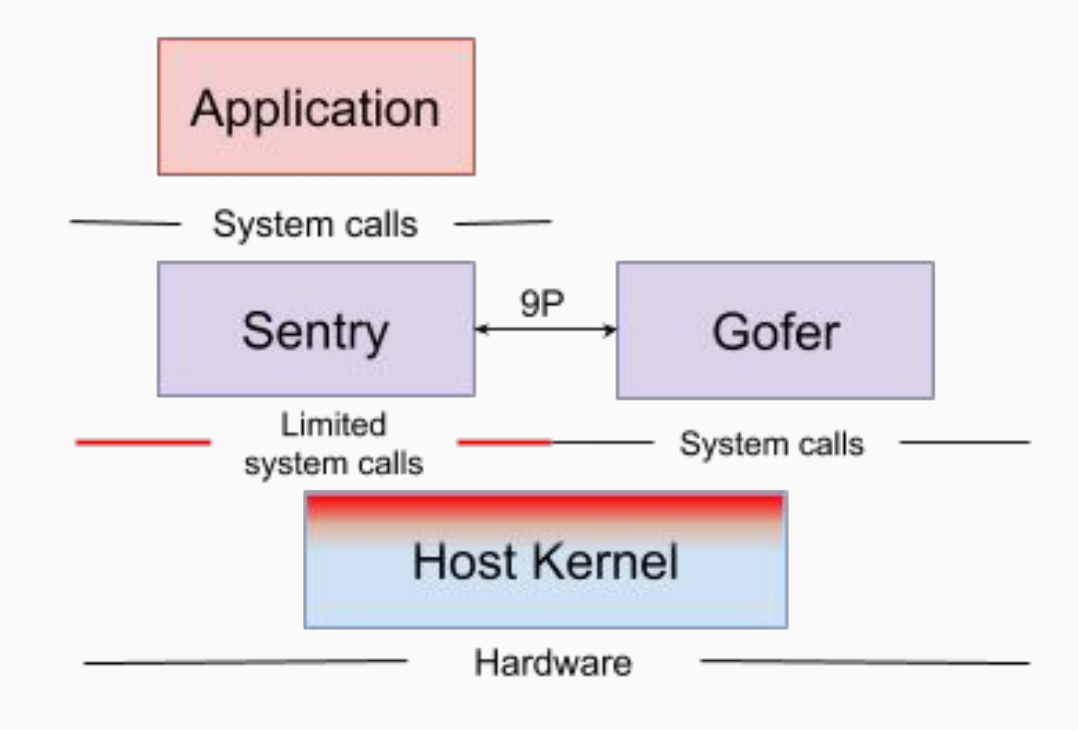

[https://en.wikipedia.org/wiki/9P\\_\(protocol\)](https://en.wikipedia.org/wiki/9P_(protocol))

gVisor

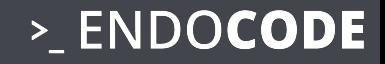

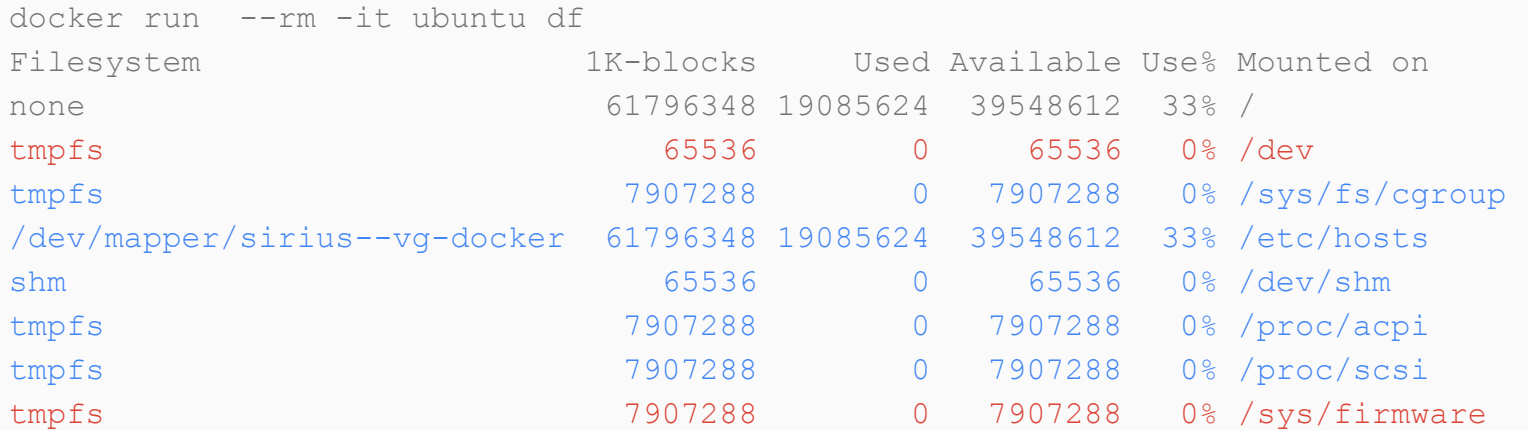

docker run --runtime=runsc --rm -it ubuntu df df: /sys: Function not implemented df: /dev: Function not implemented Filesystem 1K-blocks Used Available Use% Mounted on none 61796348 22247736 39548612 37% /

#### POD SECURITY POLICY - PRIVILEGES TO VOLUMES

```
apiVersion: policy/v1beta1
kind: PodSecurityPolicy
metadata:
   name: restricted
   annotations:
     seccomp.security.alpha.kubernetes.io/allowedProfileNames: 'docker/default,runtime/default'
     apparmor.security.beta.kubernetes.io/allowedProfileNames: 'runtime/default'
     seccomp.security.alpha.kubernetes.io/defaultProfileName: 'runtime/default'
     apparmor.security.beta.kubernetes.io/defaultProfileName: 'runtime/default'
spec:
   privileged: false
   # Required to prevent escalations to root.
   allowPrivilegeEscalation: false
   # This is redundant with non-root + disallow privilege escalation,
   # but we can provide it for defense in depth.
   requiredDropCapabilities:
     - ALL
   # Allow core volume types.
   volumes:
     - 'configMap'
     - 'emptyDir'
     - 'projected'
     - 'secret'
     - 'downwardAPI'
     # Assume that persistentVolumes set up by the cluster admin are safe to use.
       - 'persistentVolumeClaim'
```
>\_ENDOCODE

#### POD SECURITY POLICY - NETWORK, GROUPS

```
hostNetwork: false
   hostIPC: false
   hostPID: false
   runAsUser:
     # Require the container to run without root privileges.
     rule: 'MustRunAsNonRoot'
   seLinux:
     # This policy assumes the nodes are using AppArmor rather than SELinux.
     rule: 'RunAsAny'
   supplementalGroups:
     rule: 'MustRunAs'
     ranges:
       # Forbid adding the root group.
       - min: 1
         max: 65535
   fsGroup:
     rule: 'MustRunAs'
     ranges:
       # Forbid adding the root group.
       - min: 1
         max: 65535
     readOnlyRootFilesystem: false
```
>\_ENDOCODE

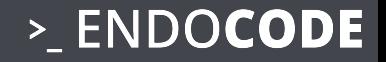

# LINUX PROCESS ISOLATION

#### > ENDOCODE

# LINUX NAMESPACES

**Namespace Constant Isolates** Mount **CLONE NEWNS** Mount points PID **CLONE NEWPID** Process IDs

Cgroup **CLONE NEWCGROUP** Cgroup root directory IPC **CLONE NEWIPC** System V IPC, POSIX message queues Network **CLONE NEWNET** Network devices, stacks, ports, etc. User **CLONE\_NEWUSER** User and group IDs UTS **CLONE NEWUTS** Hostname and NIS domain name TIME **CLONE TIME** Time, coming soon??? SYSTEMD **CLONE SYSTEMD** systemd in a namespace, who ordered that?

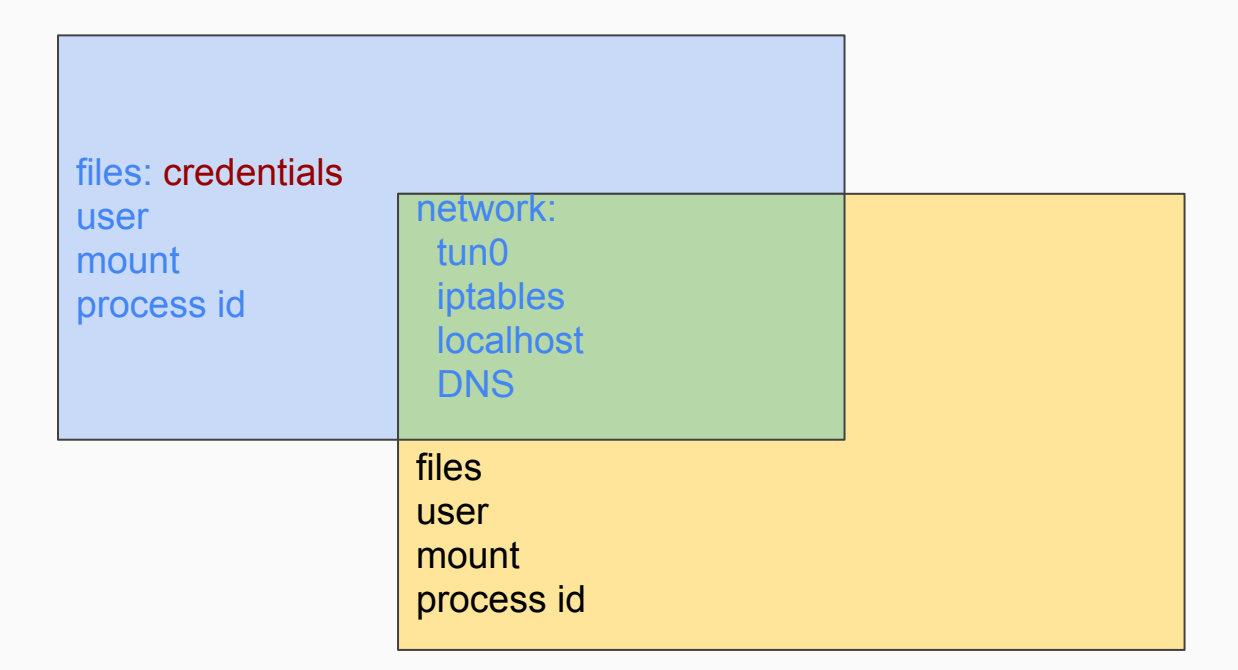

>\_ENDOCODE

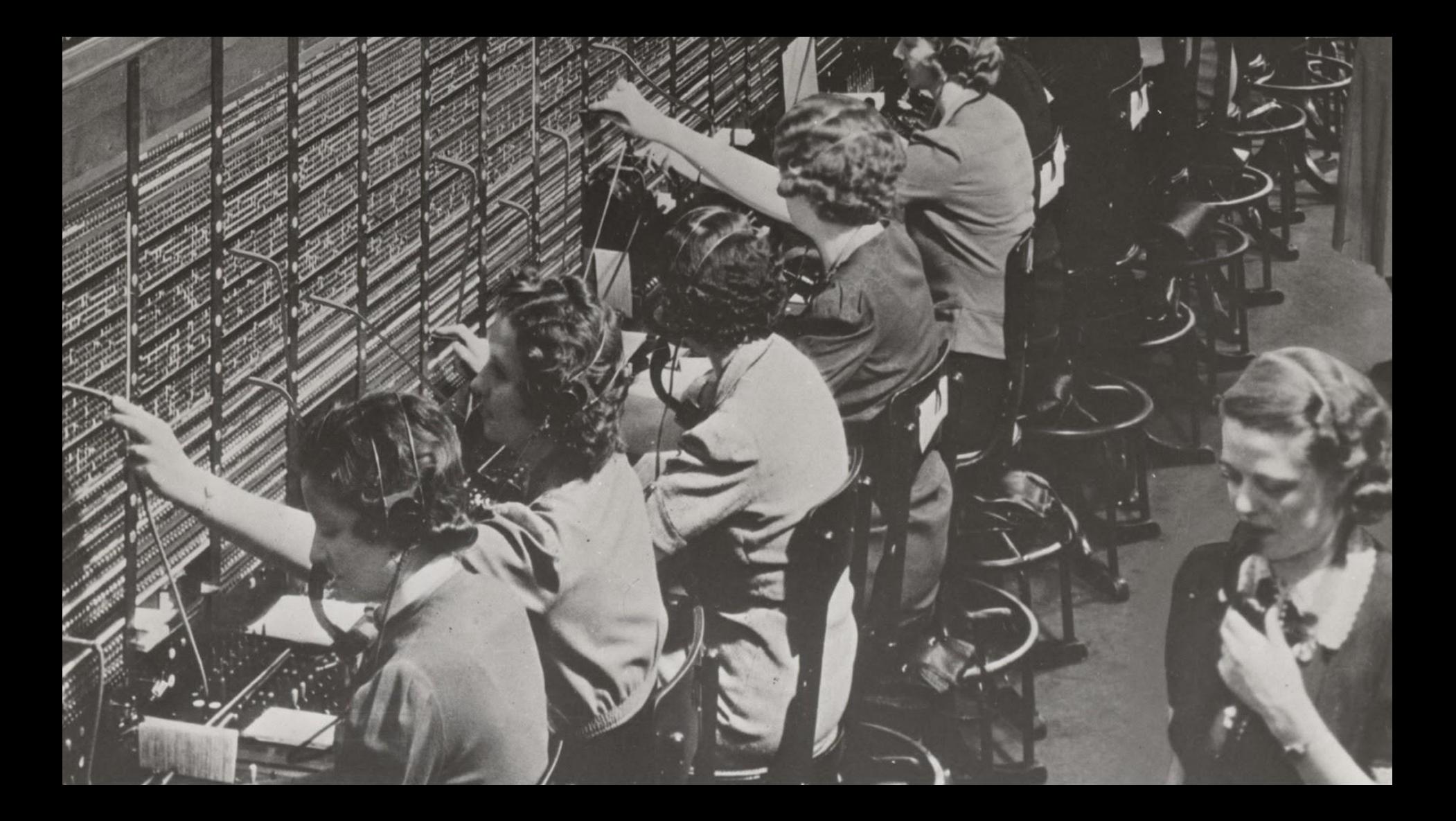

#### > ENDOCODE

# KERNEL CAPABILITIES

CAP\_AUDIT\_CONTROL, CAP\_AUDIT\_READ, CAP\_AUDIT\_WRITE, CAP\_BLOCK\_SUSPEND, CAP\_CHOWN, CAP\_DAC\_OVERRIDE, CAP\_DAC\_READ\_SEARCH, CAP\_FOWNER, CAP\_FSETID, CAP\_IPC\_LOCK, CAP\_IPC\_OWNER, CAP\_KILL, CAP\_LEASE, CAP\_LINUX\_IMMUTABLE, CAP\_MAC\_ADMIN,CAP\_MAC\_OVERRIDE, CAP\_MKNOD, CAP\_NET\_ADMIN, CAP\_NET\_BIND\_SERVICE, CAP\_NET\_BROADCAST, CAP\_NET\_RAW, CAP\_SETGID, CAP\_SETFCAP, CAP\_SETPCAP, CAP\_SETUID, CAP\_SYS\_ADMIN, CAP\_SYS\_BOOT, CAP\_SYS\_CHROOT, CAP\_SYS\_MODULE, CAP\_SYS\_NICE, CAP\_SYS\_PACCT, CAP\_SYS\_PTRACE, CAP\_SYS\_RAWIO, CAP\_SYS\_RESOURCE, CAP\_SYS\_TIME, CAP\_SYS\_TTY\_CONFIG, CAP\_SYSLOG, CAP\_WAKE\_ALARM, CAP\_INIT\_EFF\_SET

These are a lot! Use profiles to group them together!

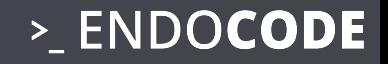

# RUNTIMES

#### CLOUD BOMB

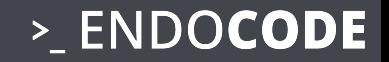

```
apiVersion: v1
kind: Pod
metadata:
 name: busybox-cloudbomb 
spec:
 containers:
  - image: busybox
    command:
     - /bin/sh
     - " -c"
      - "while true; \
          do \setminusdocker run -d --name BOOM $ (cat /dev/urandom | tr -cd 'a-f0-9' | head -c 6) nginx ; \
           done"
    name: cloudbomb
   volumeMounts:
   - mountPath: /var/run/docker.sock
      name: docker-socket
  - mountPath: /bin/docker
      name: docker-binary
  volumes:
  - name: docker-socket
    hostPath:
      path: /var/run/docker.sock
 - name: docker-binary
    hostPath:
      path: /bin/docker
                                                 works until K8S 1.6
```
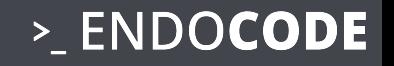

# #5 AUDIT LOGS

- K8S Audit Logs
- Elastic Search RBAC
- Keycloak Access Logs

#### DEV(SEC)OPS IN HEALTHCARE ENVIRONMENT

>\_ENDOCODE

#### **DevOps**

- You Build it, you run it
- K8S yaml in Git
- Secrets in Secret Branch

- Kubect Audit
	- Log to Stackdriver
	- Stackdriver export to BigQuery
	- Audit in BigQuery

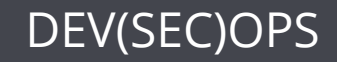

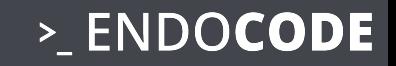

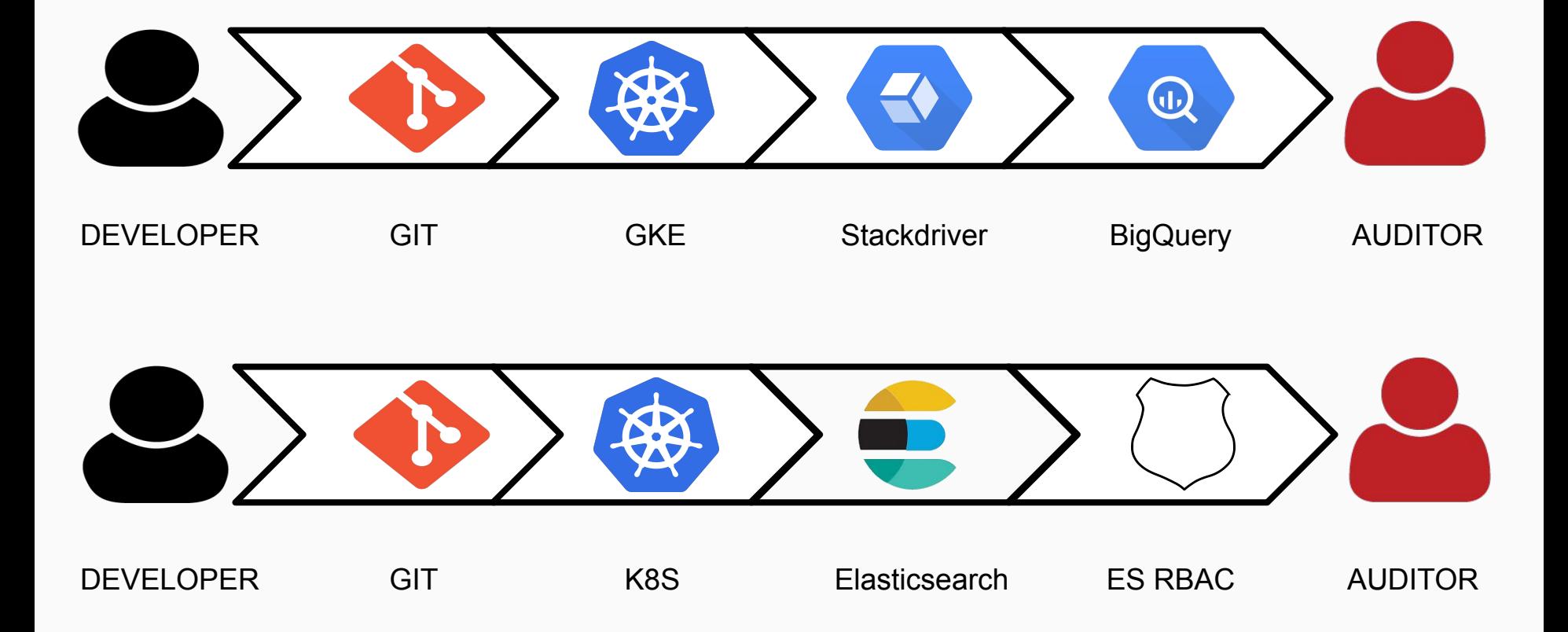

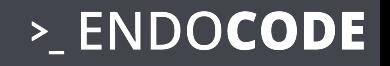

# #6 NETWORK

- Calico
- NetworkPolicy
- Ingress
- Zero Trust (Istio) ??

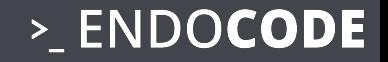

# NETWORK

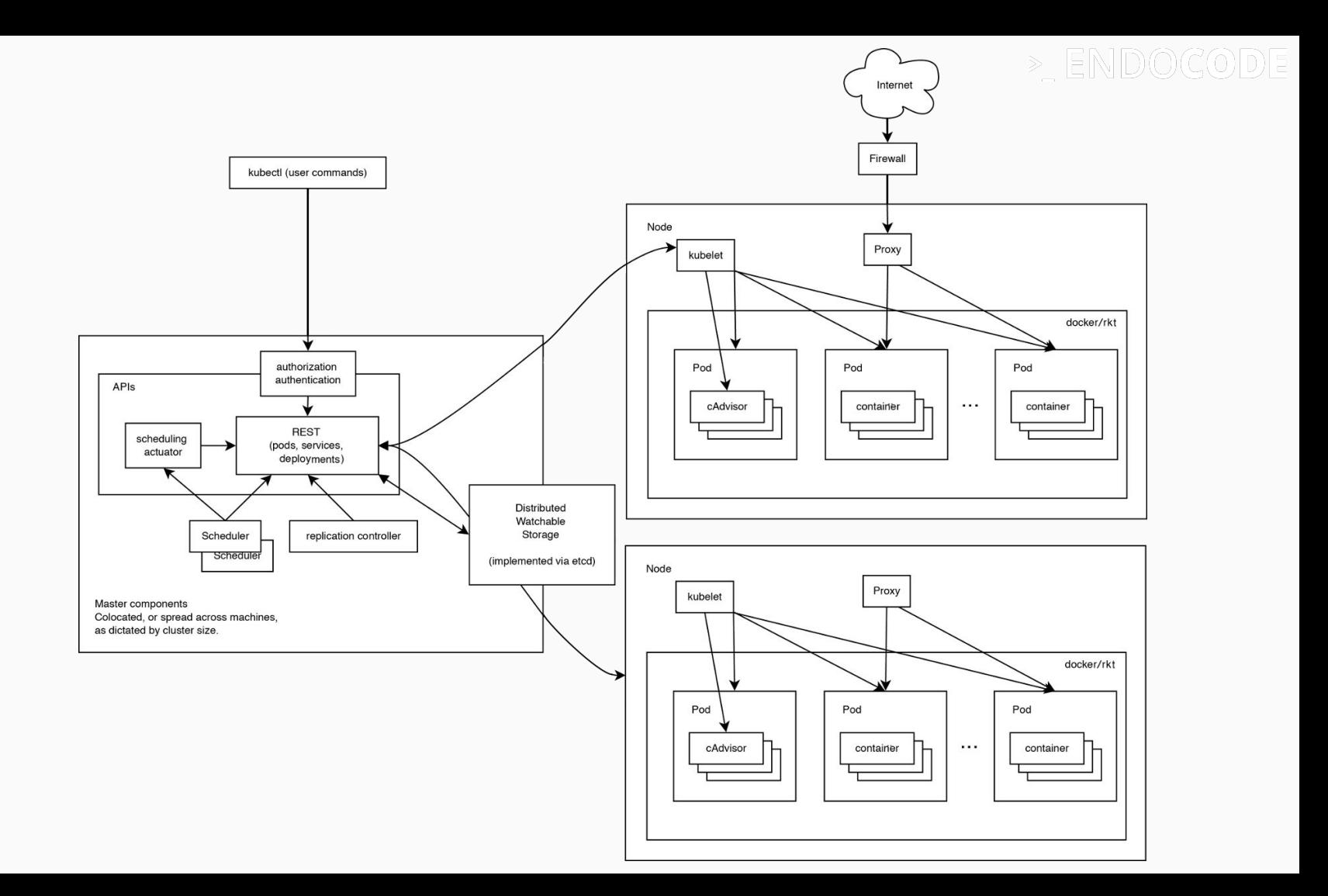

# The Network Flannel

- Flannel
	- simplest version
	- IP over IP
- Calico
	- dam'n complicated
	- much more sophisticated
- Network Policies
	- Security
	- Partitioning a cluster

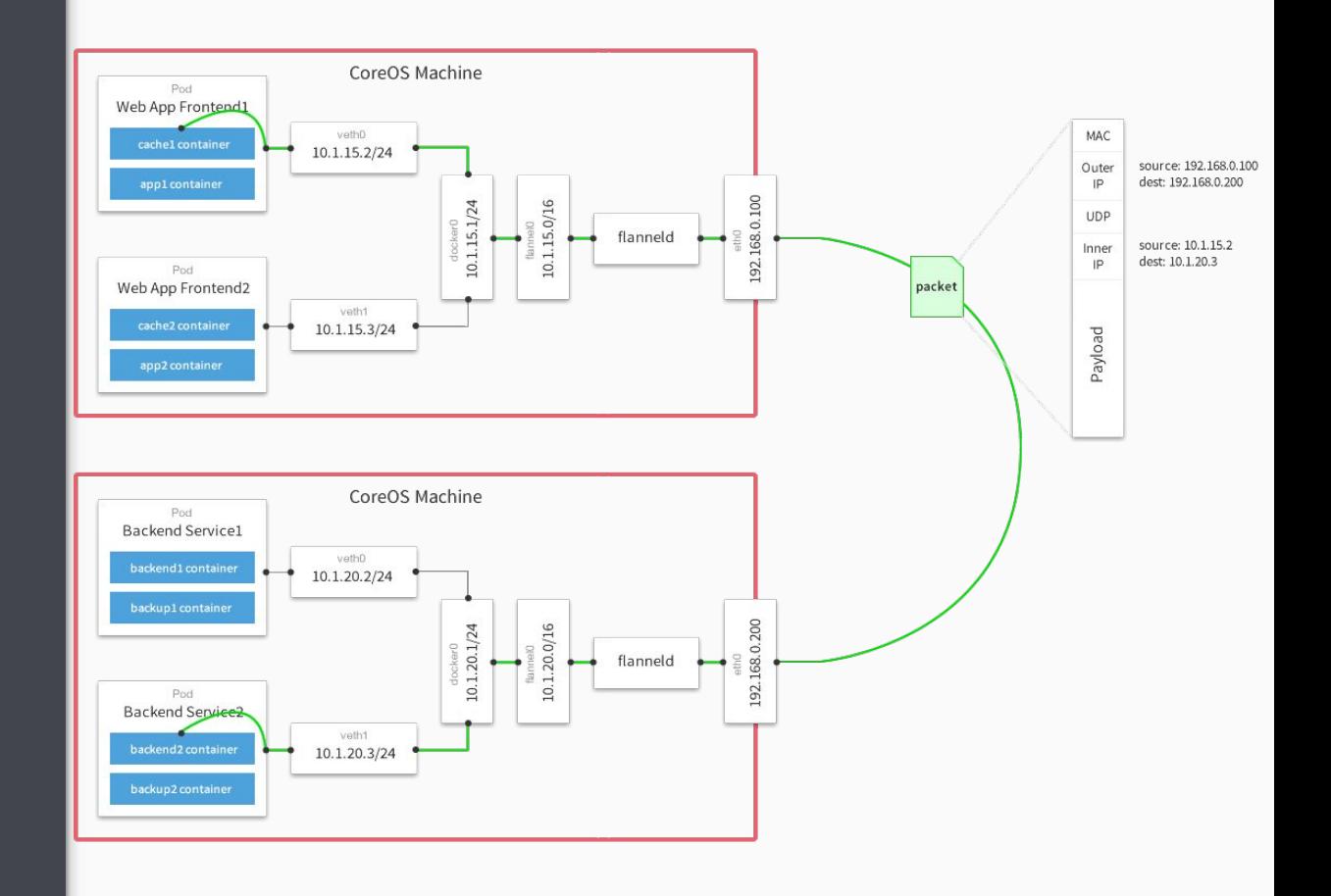

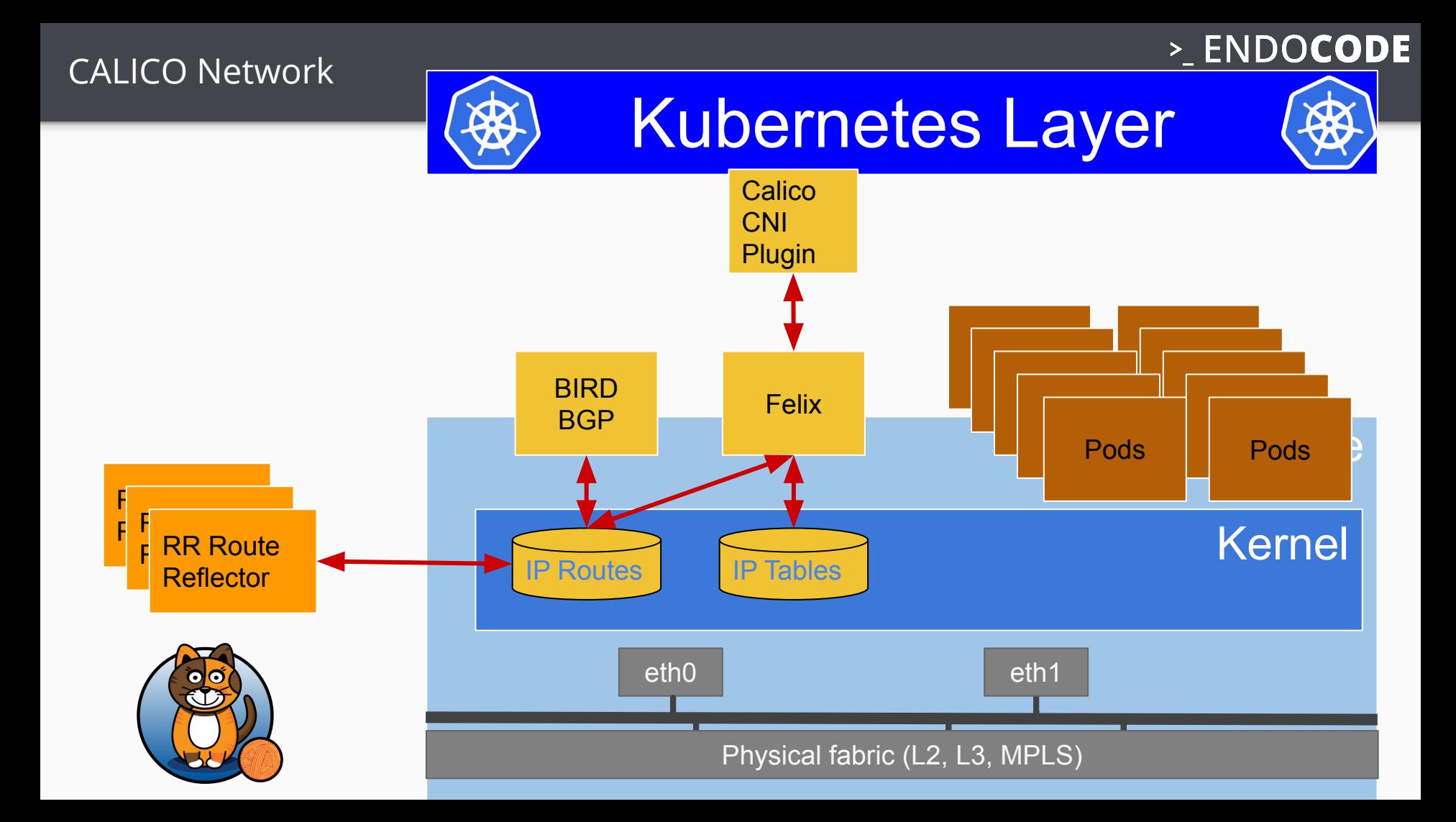

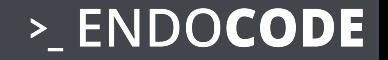

# STRONG NETWORK MULTITENANCY

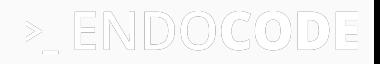

```
apiVersion: extensions/v1beta1
kind: NetworkPolicy
metadata:
   name: test-network-policy
   namespace: default
spec:
   podSelector:
     matchLabels:
       role: db
   ingress:
   - from:
    - namespaceSelector:
         matchLabels:
           project: myproject
     - podSelector:
```
matchLabels:

role: frontend

ports:

 - protocol: tcp port: 6379

an iptables like packet filter based on:

- Namespaces
- Labels
- Ports

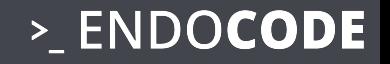

# TRUST NOTHING trust no network

### **Sidecars**

#### Separation of Concerns

- Application
- **•** Security
- TLS
- Authorisation
- Authentification

### Pod mit Tomcat und Nginx Sidecar

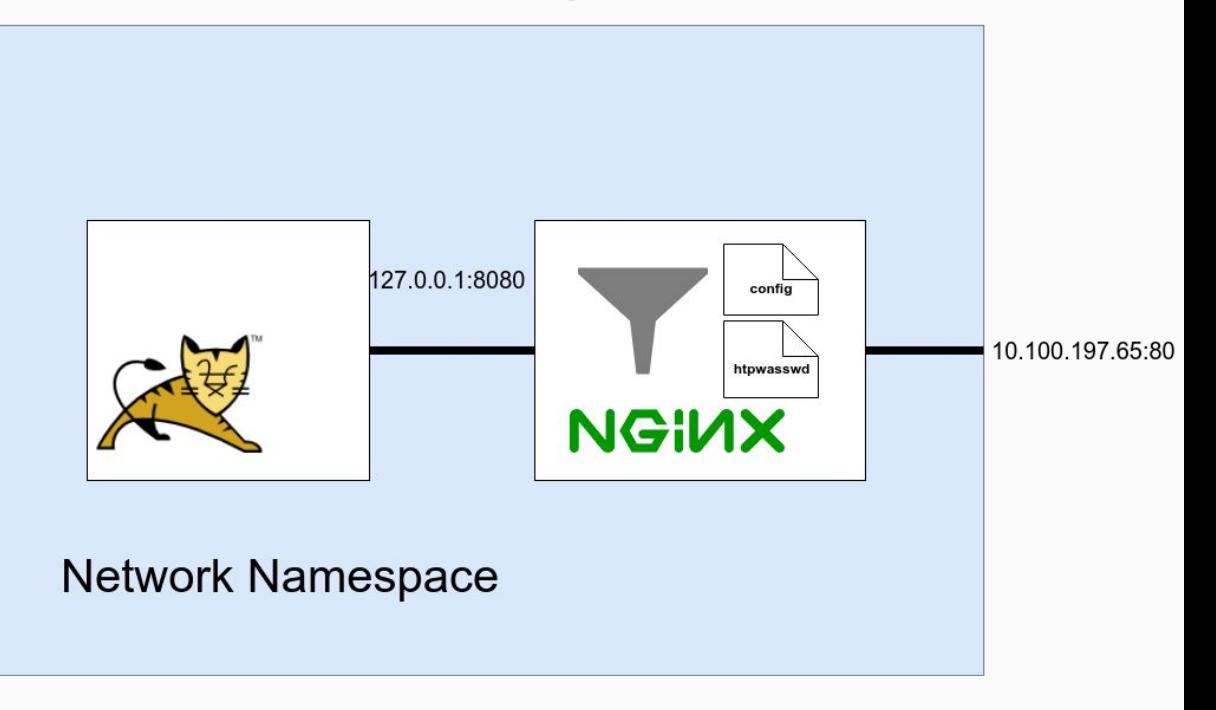

### Windows

- On Prem
- No virtual machine
- Full Isolation
- Decoupling Lifecycle
- Isolation of Legacy
- "Better updates, easier to maintain than by windows means"

Pod mit Windows in KVM Main Container, noVNC und Go Sidecar zur externen Authentifizierung  $\odot$ min :5100 TCP :8080 HTTP :80 HTTP **KVM** VNC Windows 10 **LDAP Active Directory** 

### ISTIO

- enforced policies
- envoy as fast sidecar
- CA

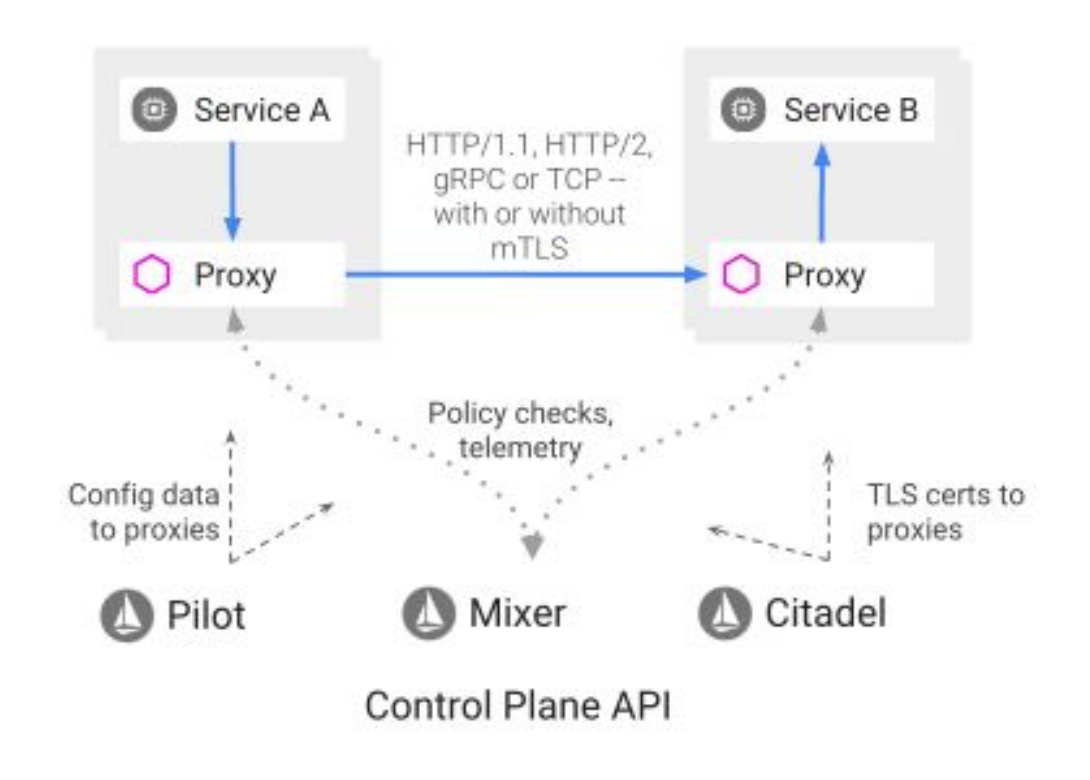

# ISTIO

- Envoy Sidecar
- Central Policies
- 
- 
- Egress / Ingress

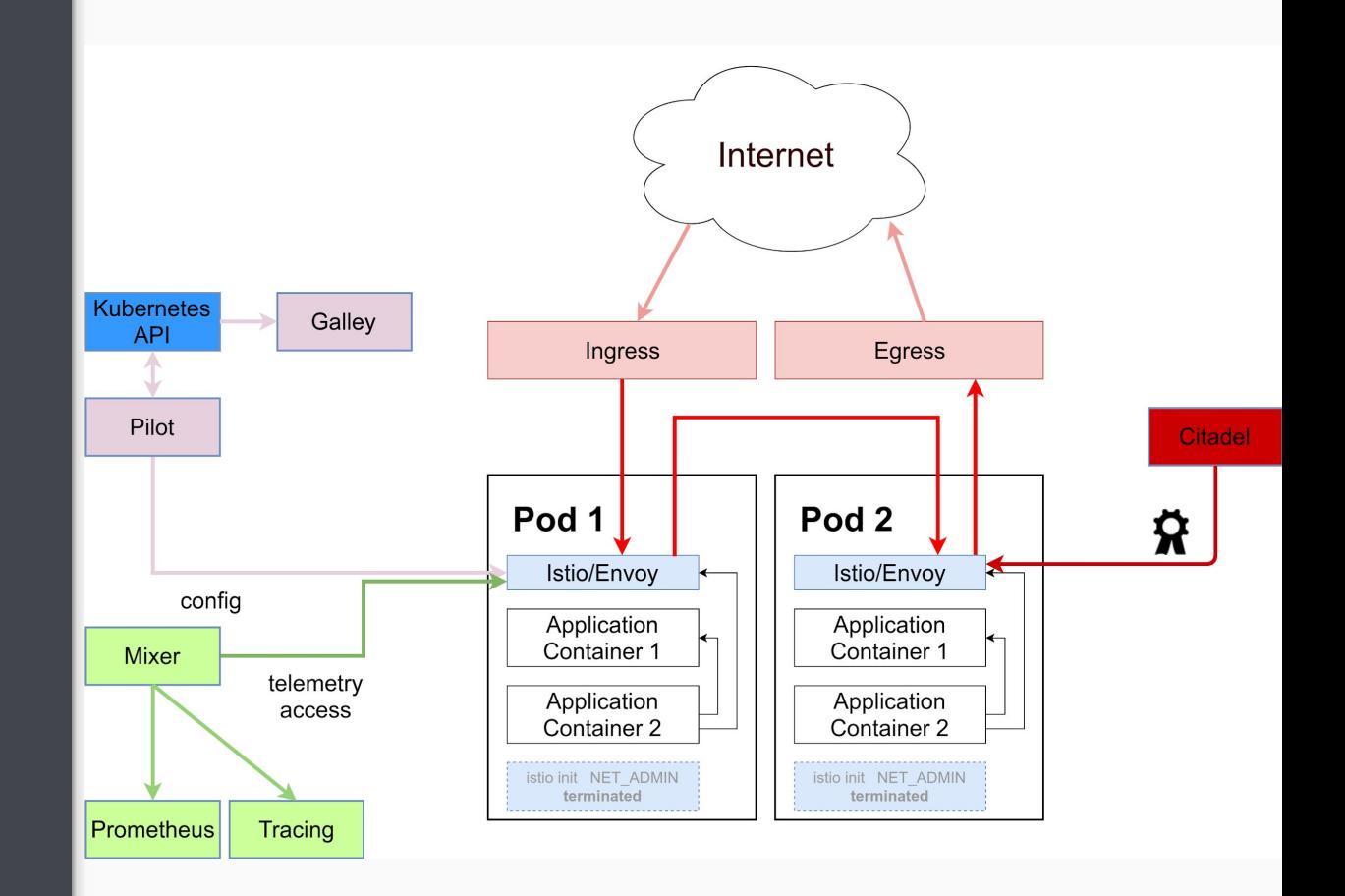
#### DON'T FORGET THE PODSECURITY POLICY

#### >\_ENDOCODE

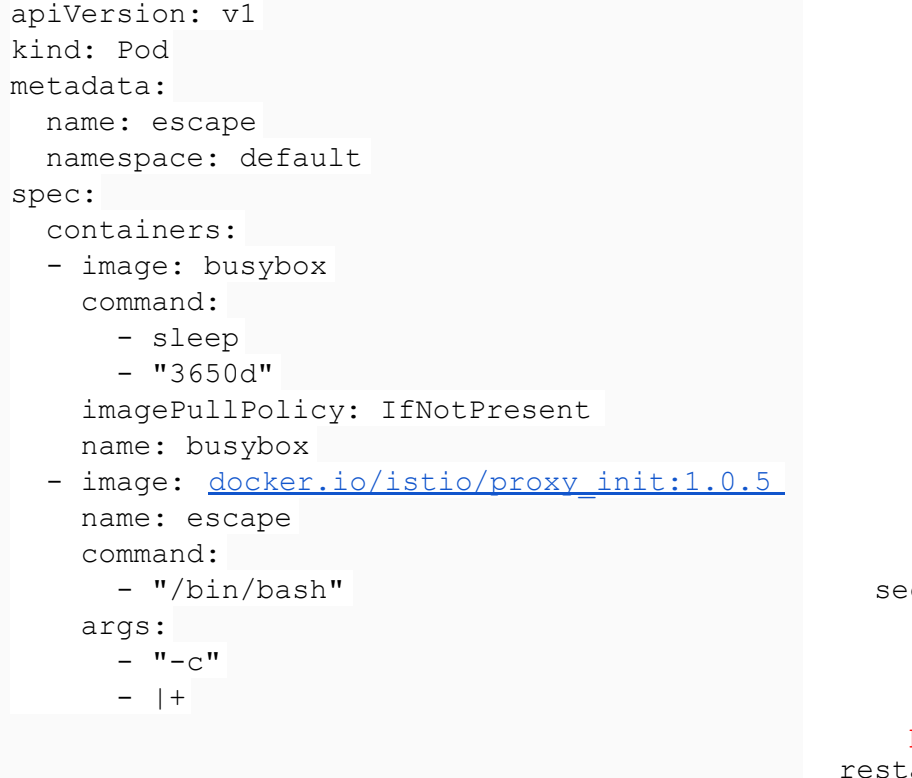

 echo echo "######## old rules ###########" echo iptables-save echo echo "######## cleared rules ##########" echo iptables -P INPUT ACCEPT iptables -P FORWARD ACCEPT iptables -P OUTPUT ACCEPT iptables -t nat -F iptables -t mangle -F iptables -F iptables -X iptables-save sleep 3650d curityContext: capabilities: add: - NET\_ADMIN privileged: true artPolicy: Always

## **QUESTIONS?**

### **ALWAYS STAY ABOVE THE CLOUDS**

# **This talk: bit.ly/2xaEEHr**

- **- [https://endocode.com](https://endocode.com/blog/)**
- **- <https://endocode.com/blog/>**
- **- <https://github.com/endocode/>**